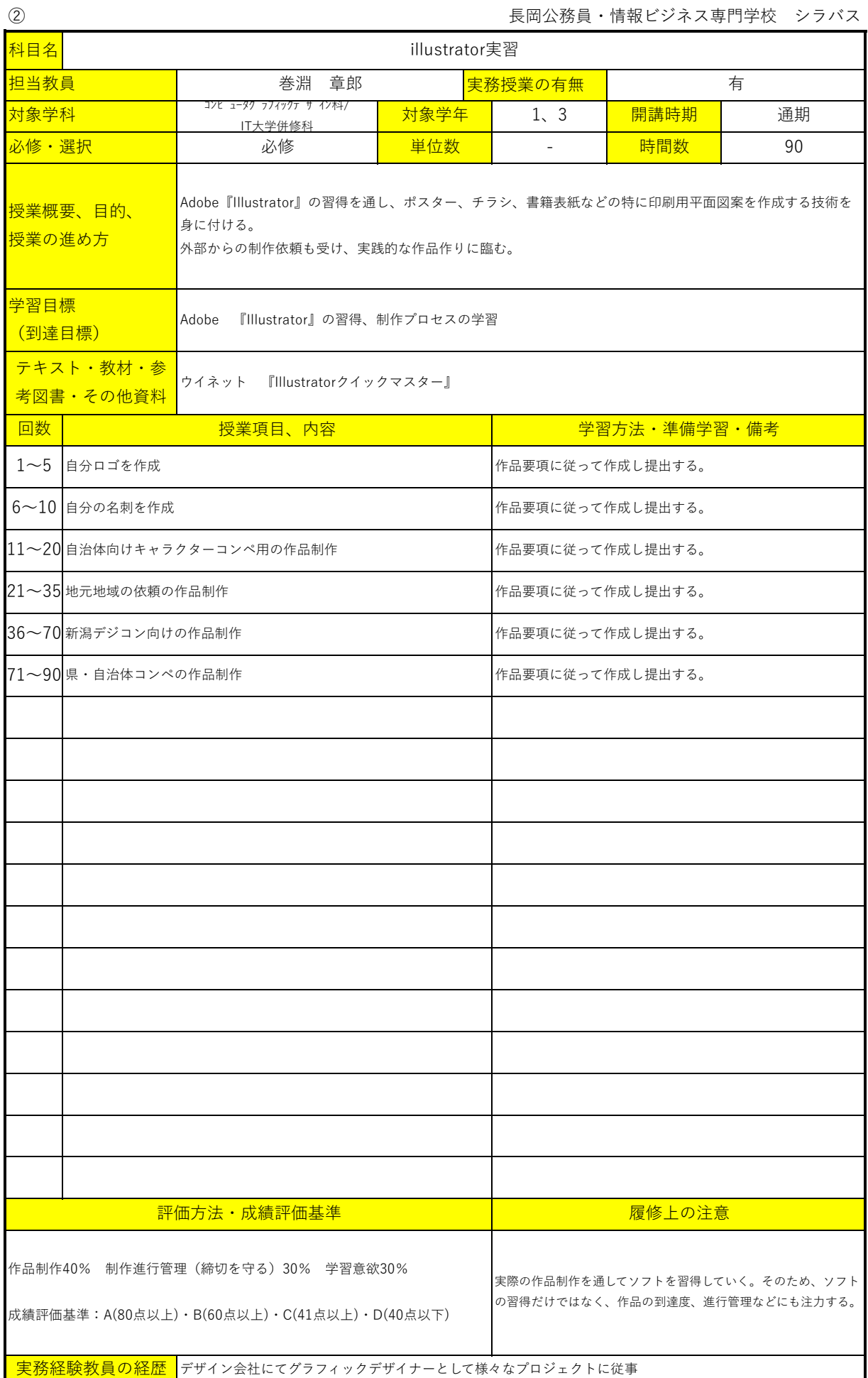

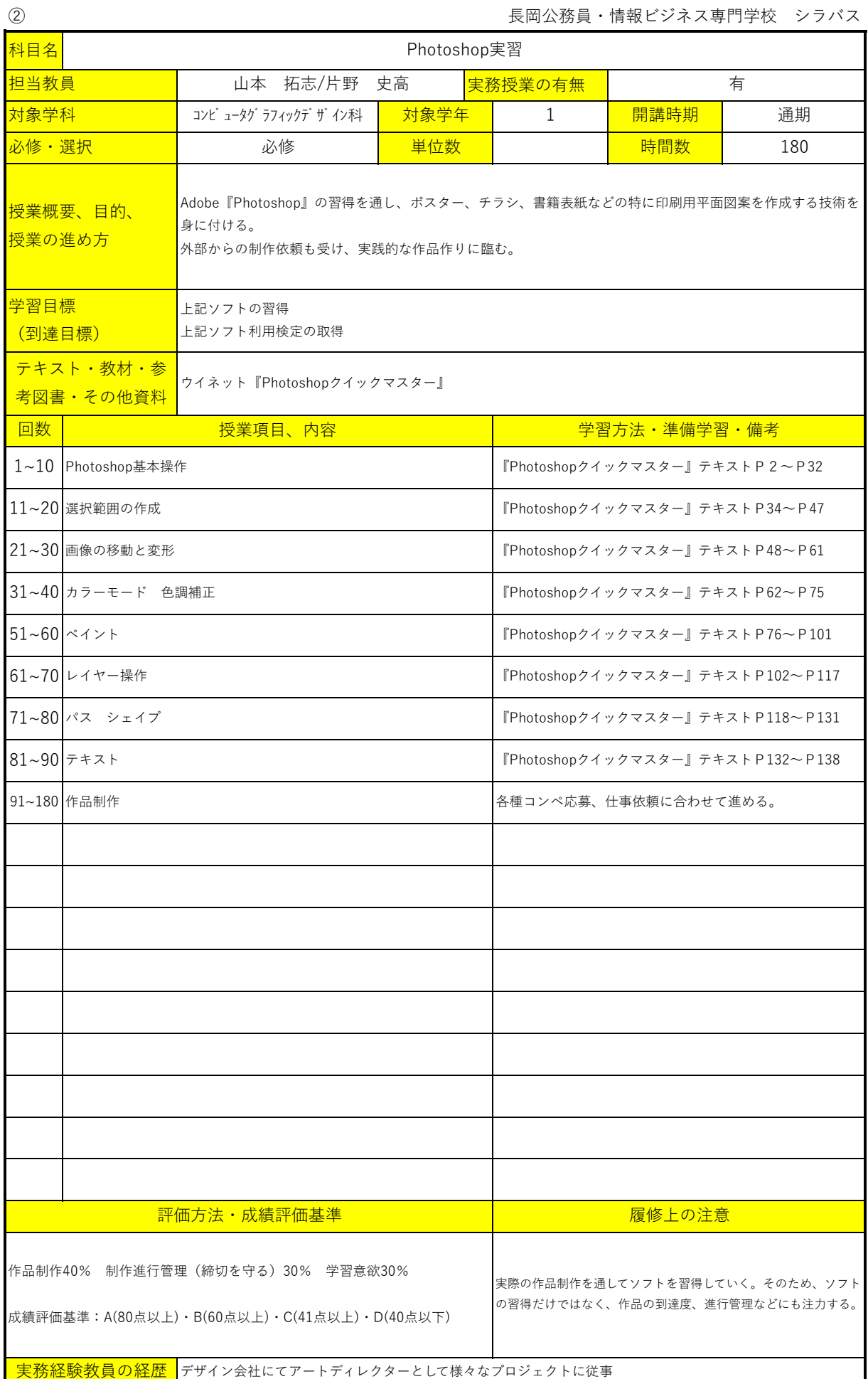

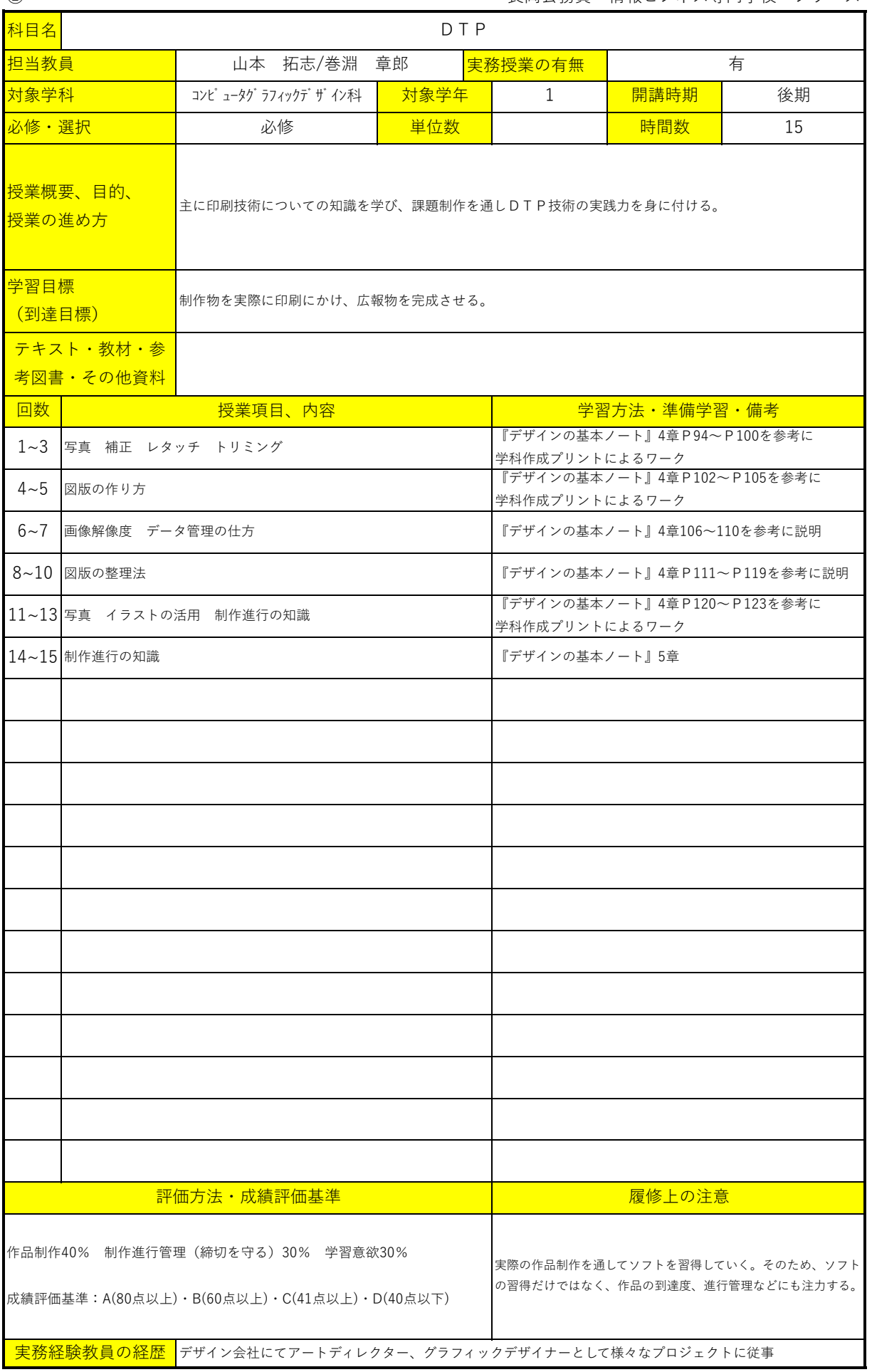

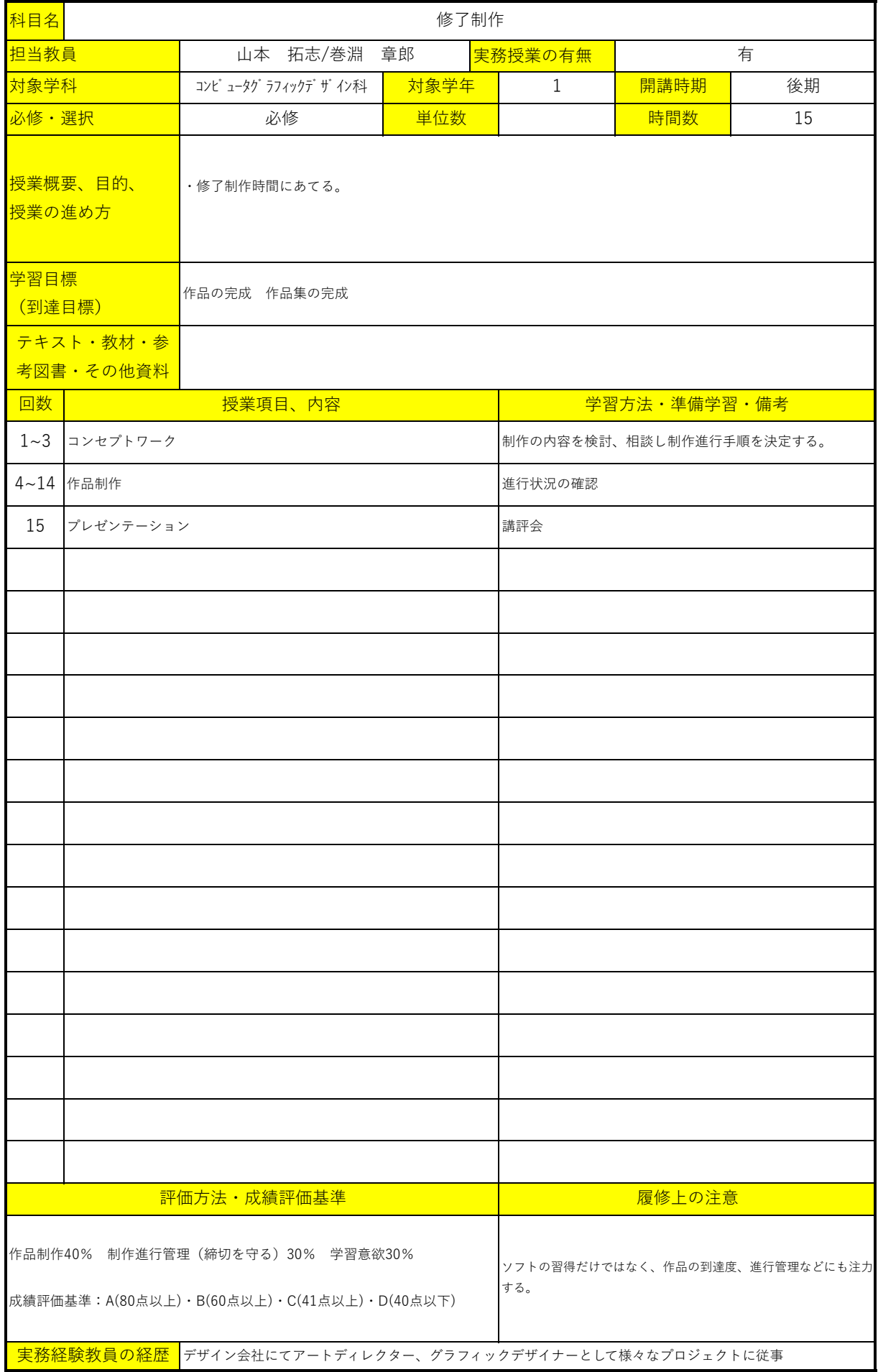

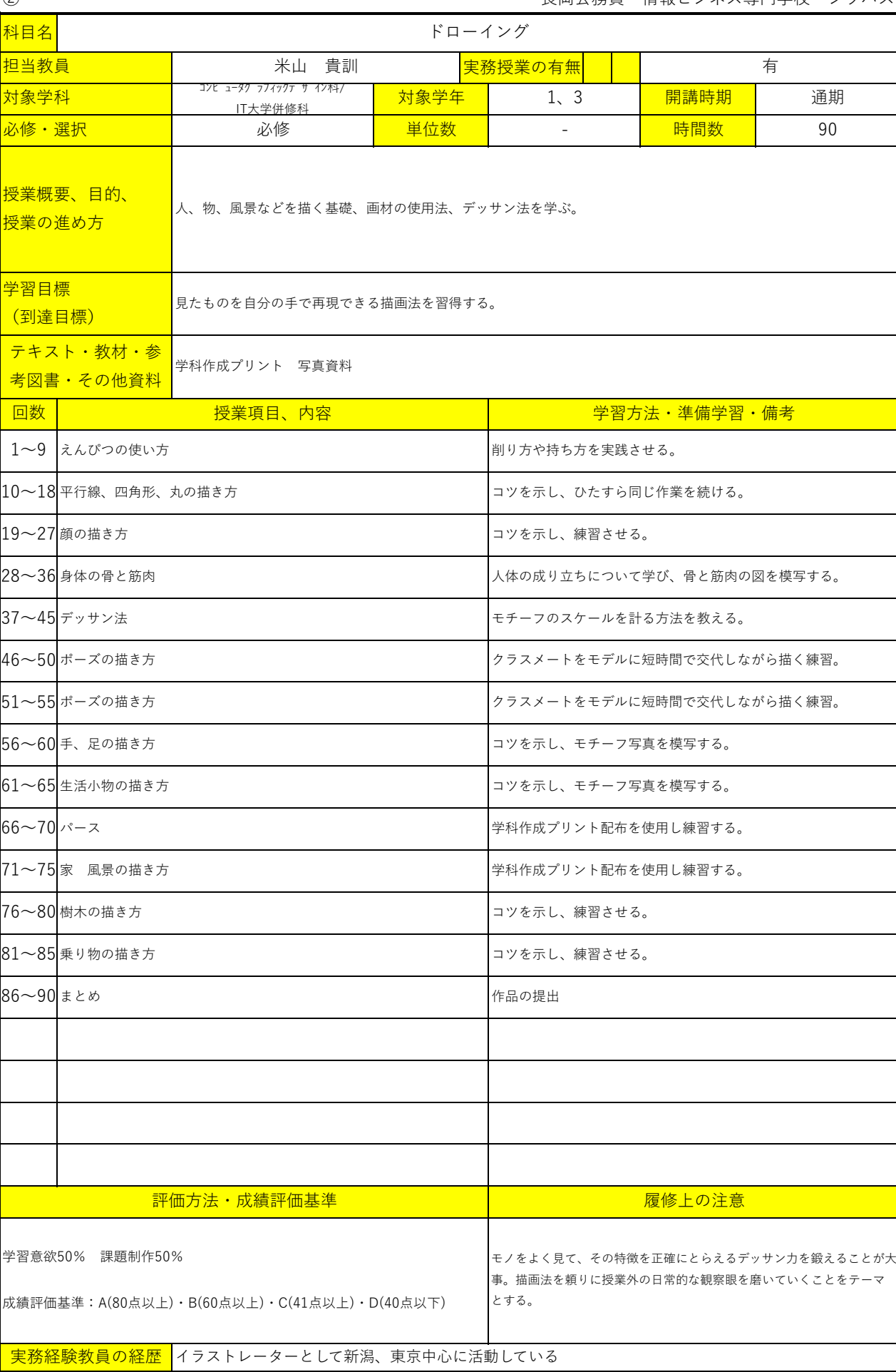

② わかり こうしょう こうしょう おおし おおし こうしゅう 長岡公務員・情報ビジネス専門学校 シラバス

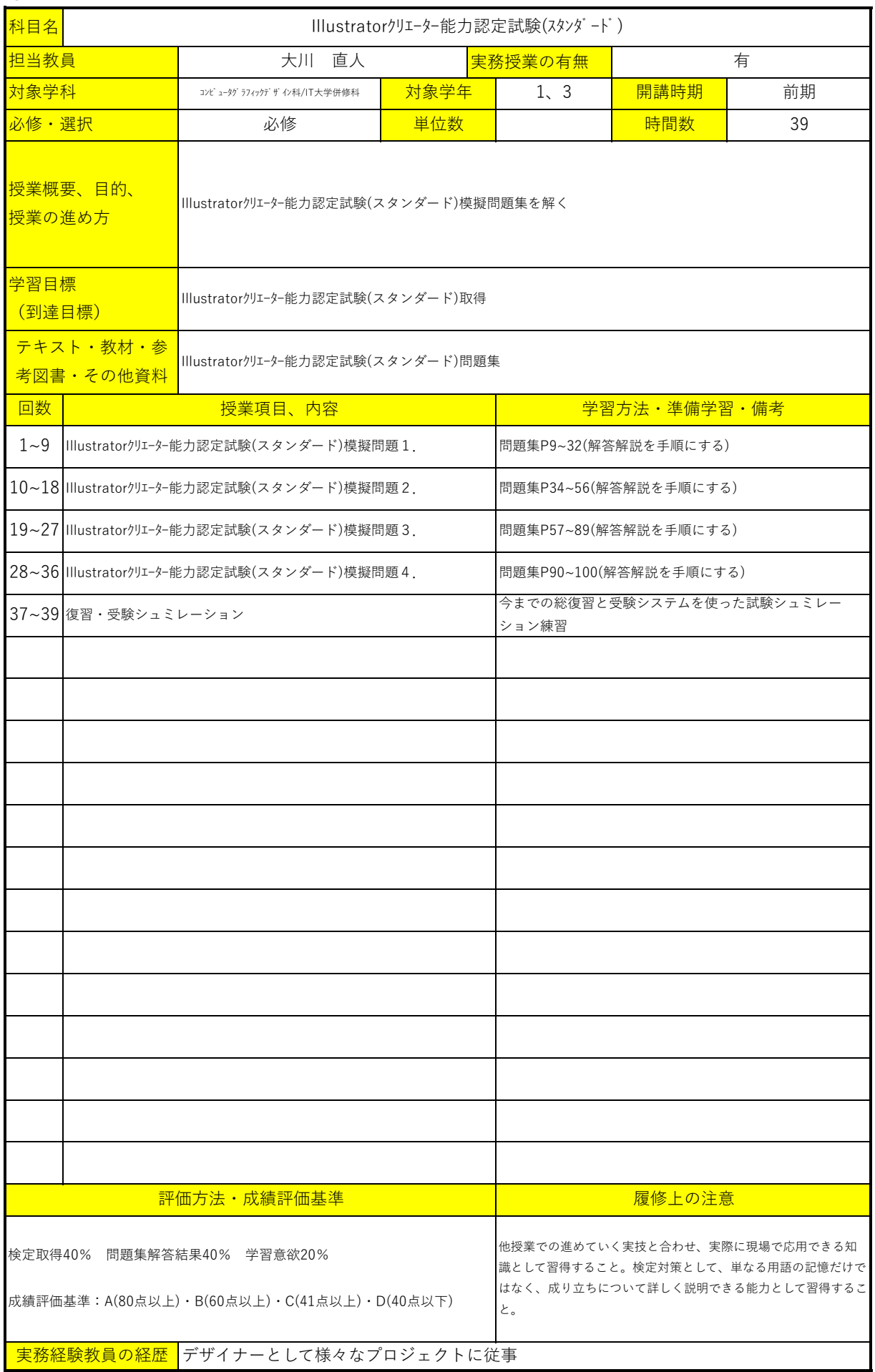

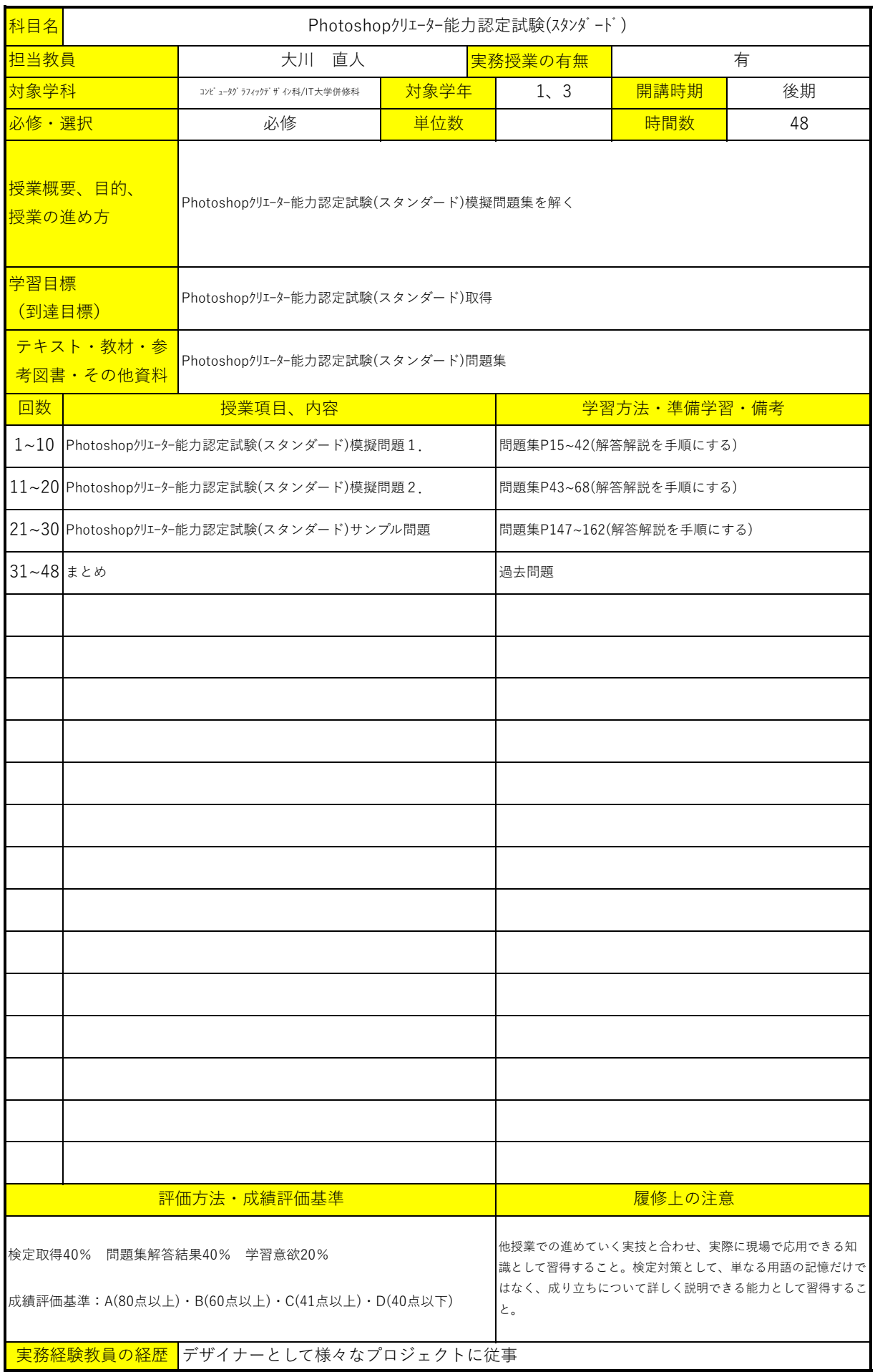

長岡公務員・情報ビジネス専門学校 シラバス

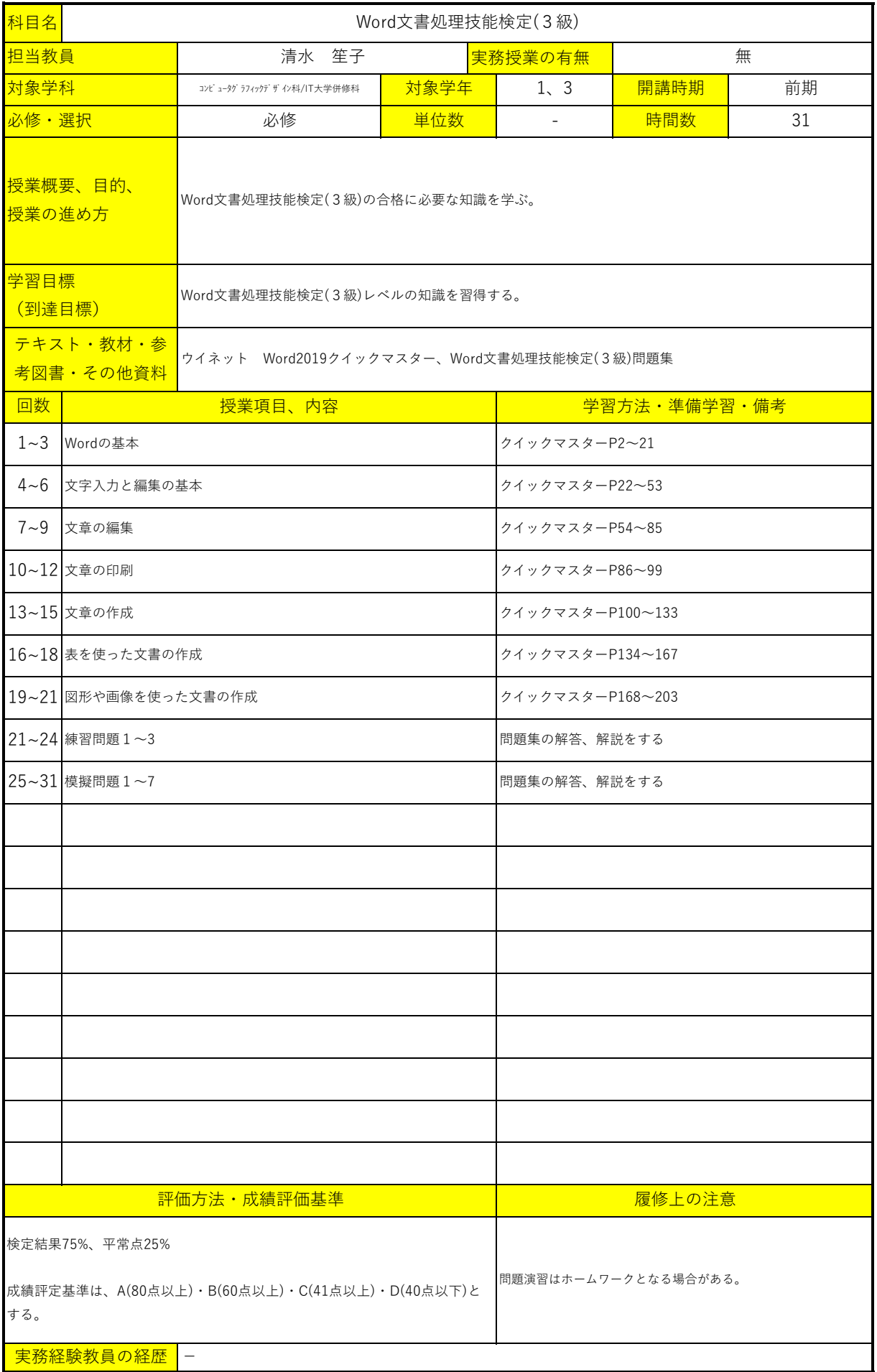

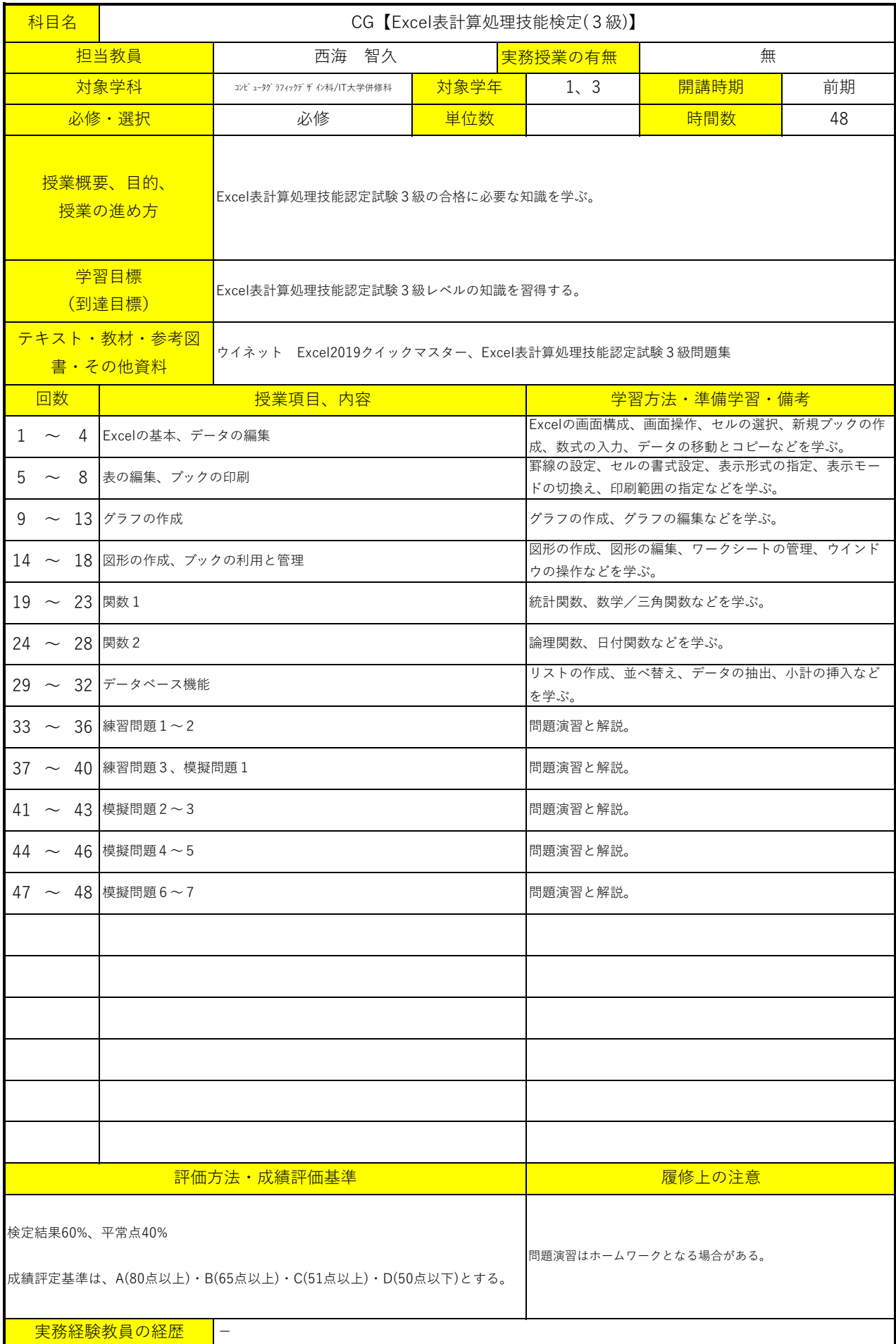

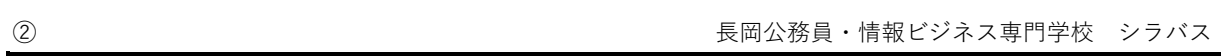

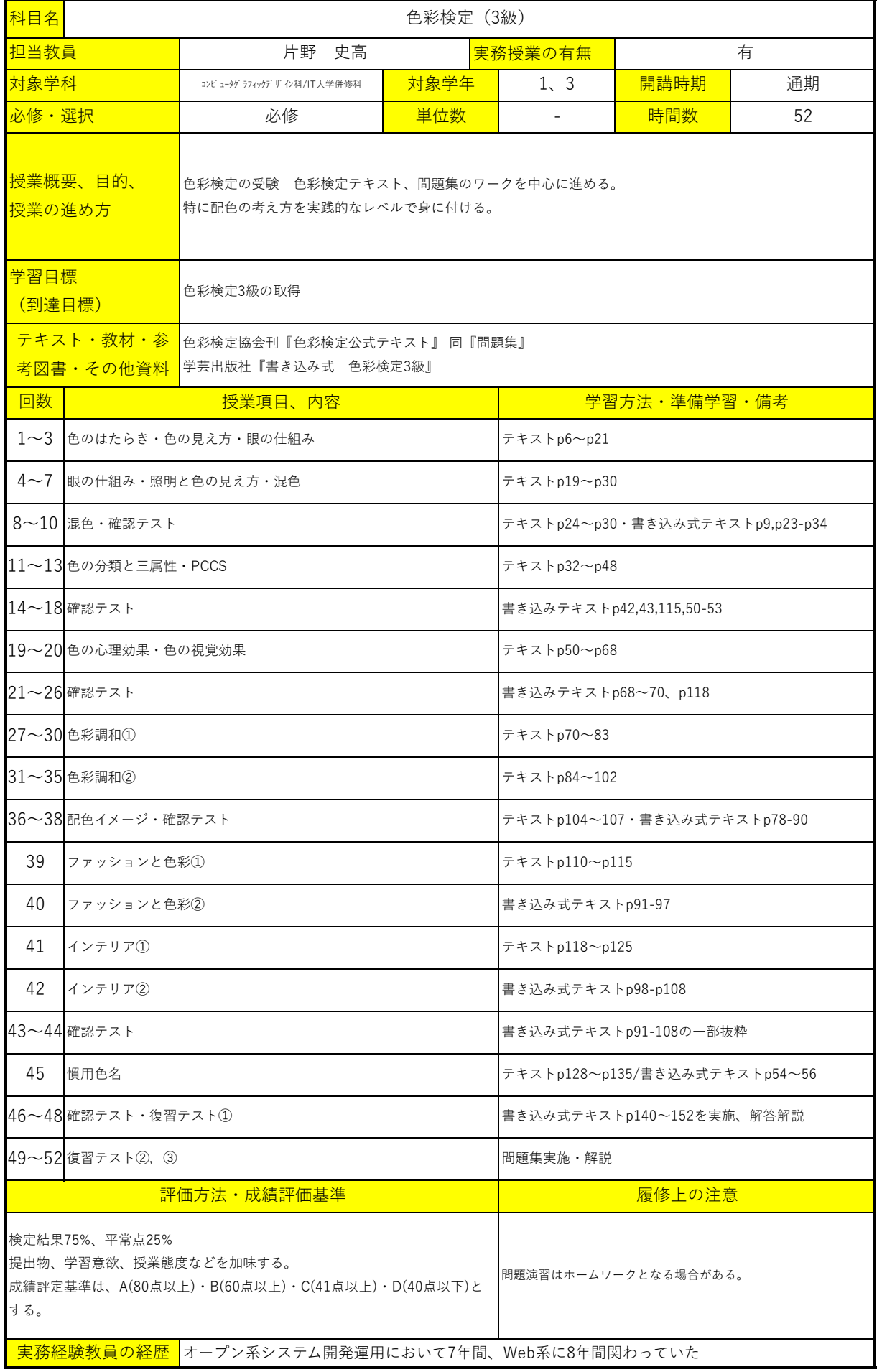

長岡公務員・情報ビジネス専門学校 シラバス

| 科目名                                            | コミュニケーション検定 (初級)                                                                              |      |                          |                                                              |    |  |  |
|------------------------------------------------|-----------------------------------------------------------------------------------------------|------|--------------------------|--------------------------------------------------------------|----|--|--|
| 担当教員                                           | 片野 史高                                                                                         |      | 有<br>実務授業の有無             |                                                              |    |  |  |
| 対象学科                                           | コンピュータグラフィックデザイン科/IT大学併修科                                                                     | 対象学年 | 1, 3                     | 開講時期                                                         | 前期 |  |  |
| 必修・選択                                          | 必修                                                                                            | 単位数  | $\overline{\phantom{a}}$ | 時間数                                                          | 22 |  |  |
| 授業概要、目的、<br>授業の進め方                             | コミュニケーション検定初級の合格に必要な知識を学ぶ。                                                                    |      |                          |                                                              |    |  |  |
| 学習目標<br>(到達目標)                                 | コミュニケーション検定初級レベルの知識を習得する。                                                                     |      |                          |                                                              |    |  |  |
| テキスト・教材・参<br>考図書・その他資料                         | サーティファイ『コミュニケーション検定公式ガイドブック&問題集』                                                              |      |                          |                                                              |    |  |  |
| 回数                                             |                                                                                               |      |                          | 学習方法・準備学習・備考                                                 |    |  |  |
|                                                | 1~10 コミュニケーションセオリー                                                                            |      |                          | コミュニケーションの目的・ポイント・手段、傾聴、話の<br>組み立て方、5W2H、AIDMA、敬語などを学ぶ。      |    |  |  |
|                                                | 11~14 コミュニケーションプラクティス①                                                                        |      |                          | 来客対応、電話対応などを学ぶ。                                              |    |  |  |
|                                                | 15~18 コミュニケーションプラクティス②                                                                        |      |                          | アポイントメント、訪問、挨拶、情報共有の重要性などを学                                  |    |  |  |
|                                                | 19~22 コミュニケーションプラクティス③                                                                        |      |                          | $\tilde{\mathcal{S}}_{\infty}$<br>チームコミュニケーション、接客・営業、クレーム対応、 |    |  |  |
|                                                | 会議・取材・ヒアリング、面接など学ぶ。                                                                           |      |                          |                                                              |    |  |  |
|                                                |                                                                                               |      |                          |                                                              |    |  |  |
|                                                |                                                                                               |      |                          |                                                              |    |  |  |
|                                                |                                                                                               |      |                          |                                                              |    |  |  |
|                                                |                                                                                               |      |                          |                                                              |    |  |  |
|                                                |                                                                                               |      |                          |                                                              |    |  |  |
|                                                |                                                                                               |      |                          |                                                              |    |  |  |
|                                                |                                                                                               |      |                          |                                                              |    |  |  |
|                                                |                                                                                               |      |                          |                                                              |    |  |  |
|                                                |                                                                                               |      |                          |                                                              |    |  |  |
|                                                |                                                                                               |      |                          |                                                              |    |  |  |
|                                                |                                                                                               |      |                          |                                                              |    |  |  |
|                                                |                                                                                               |      |                          |                                                              |    |  |  |
|                                                |                                                                                               |      |                          |                                                              |    |  |  |
|                                                |                                                                                               |      |                          |                                                              |    |  |  |
|                                                | 評価方法·成績評価基準                                                                                   |      |                          | 履修上の注意                                                       |    |  |  |
| 検定結果75%、平常点25%<br>提出物、学習意欲、授業態度などを加味する。<br>する。 | 成績評定基準は、A(80点以上)·B(60点以上)·C(41点以上)·D(40点以下)と<br>実務経験教員の経歴 オープン系システム開発運用において7年間、Web系に8年間関わっていた |      |                          | 問題演習はホームワークとなる場合がある。                                         |    |  |  |

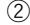

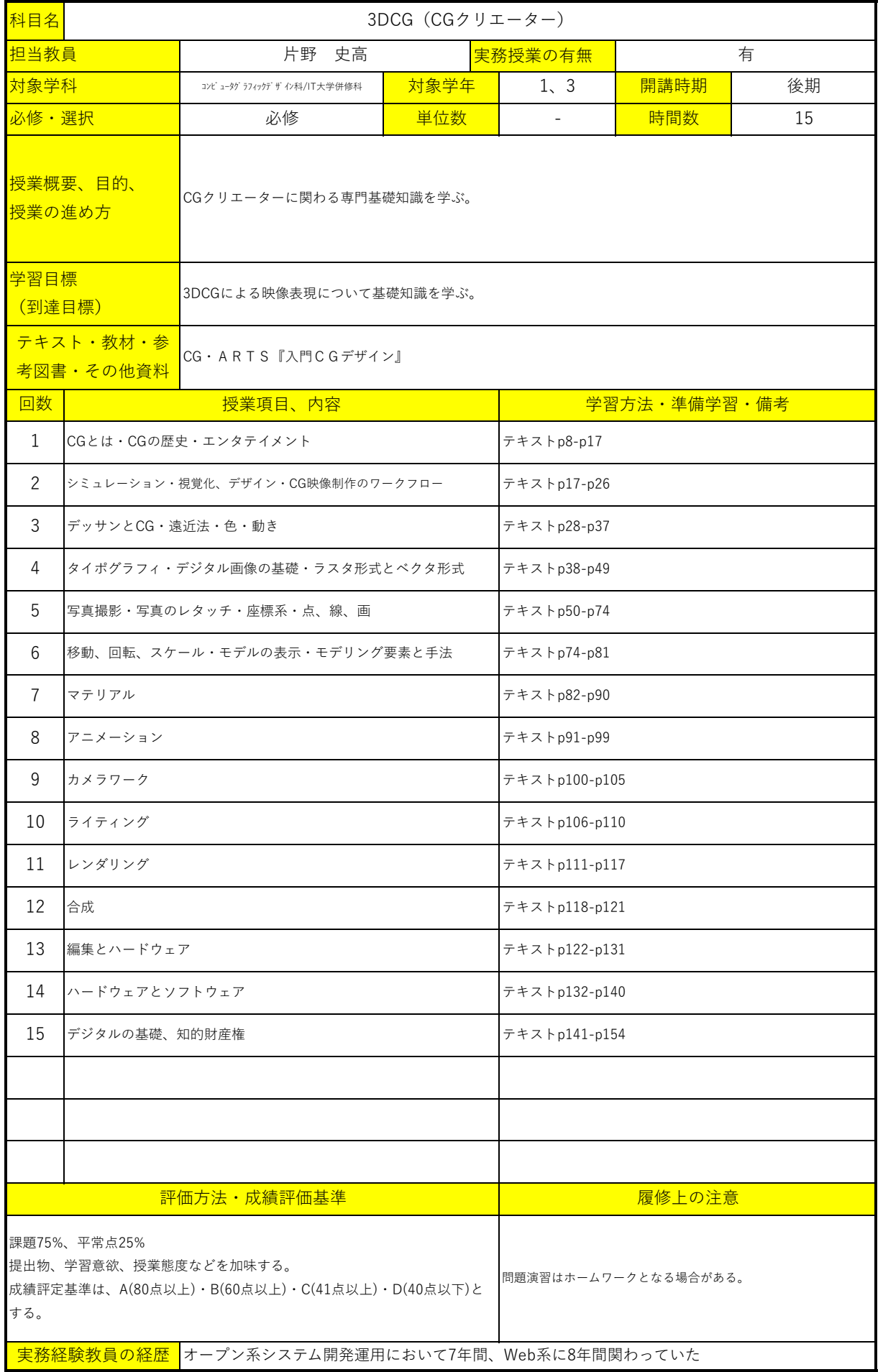

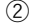

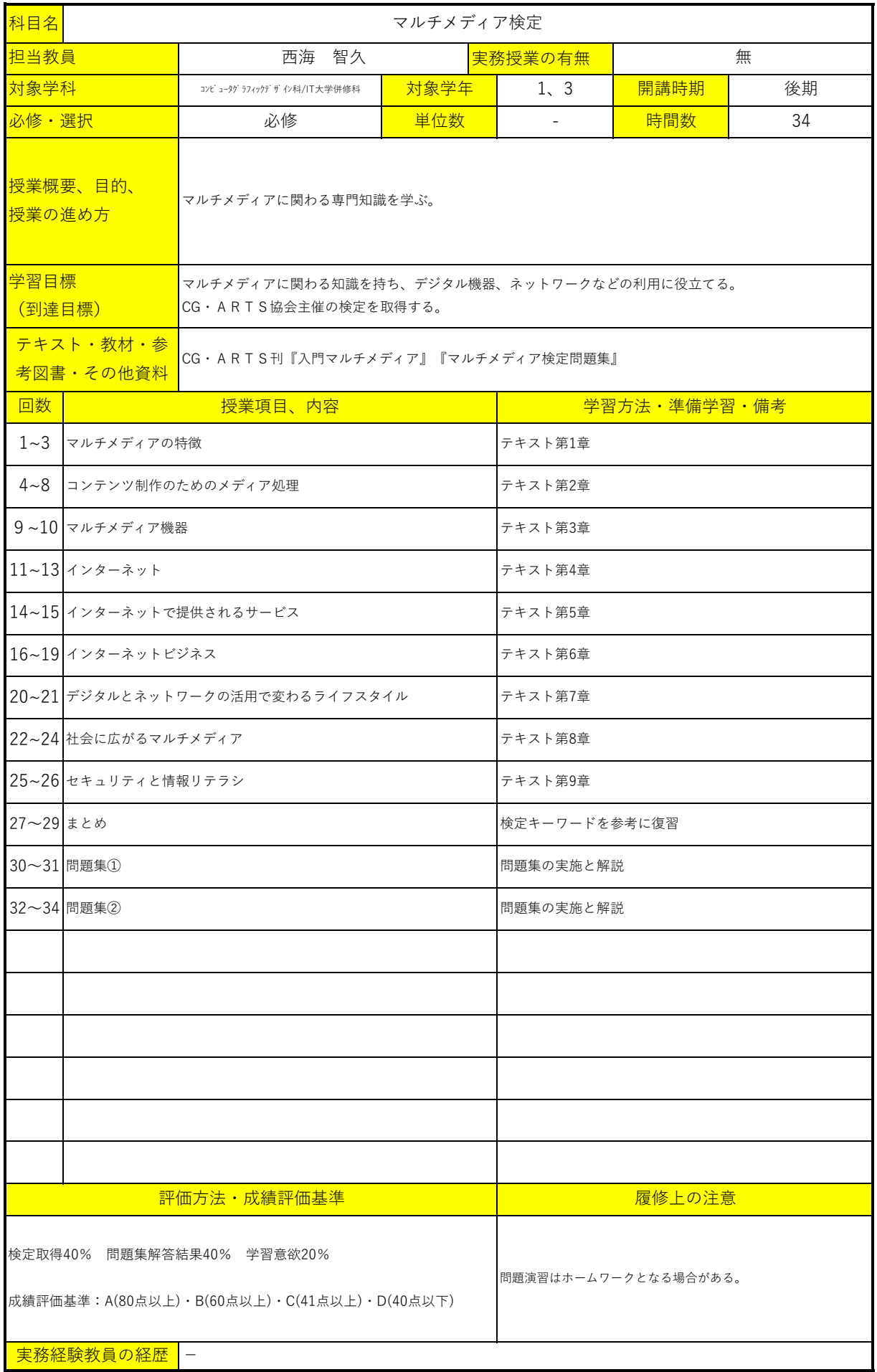

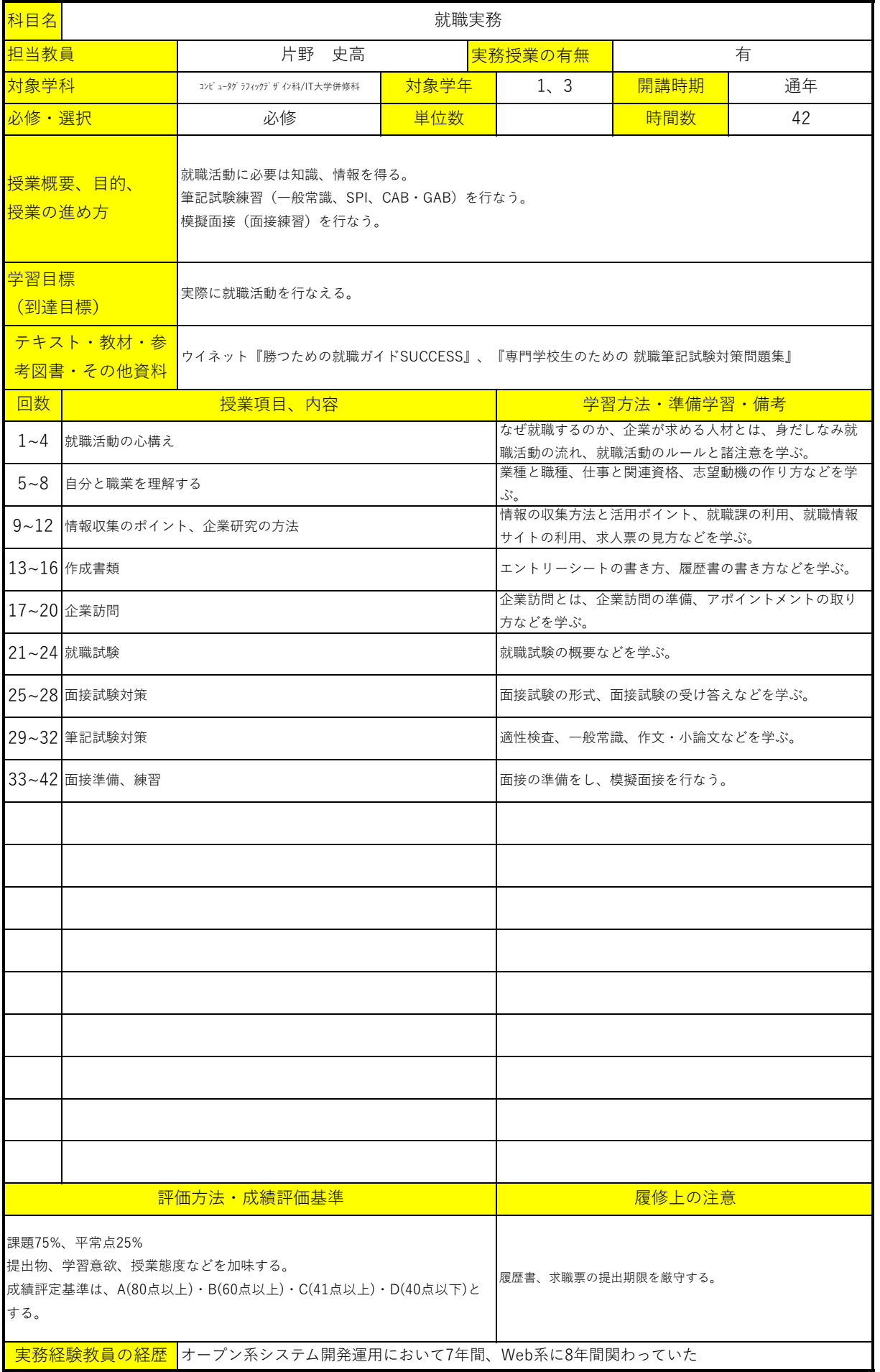

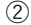

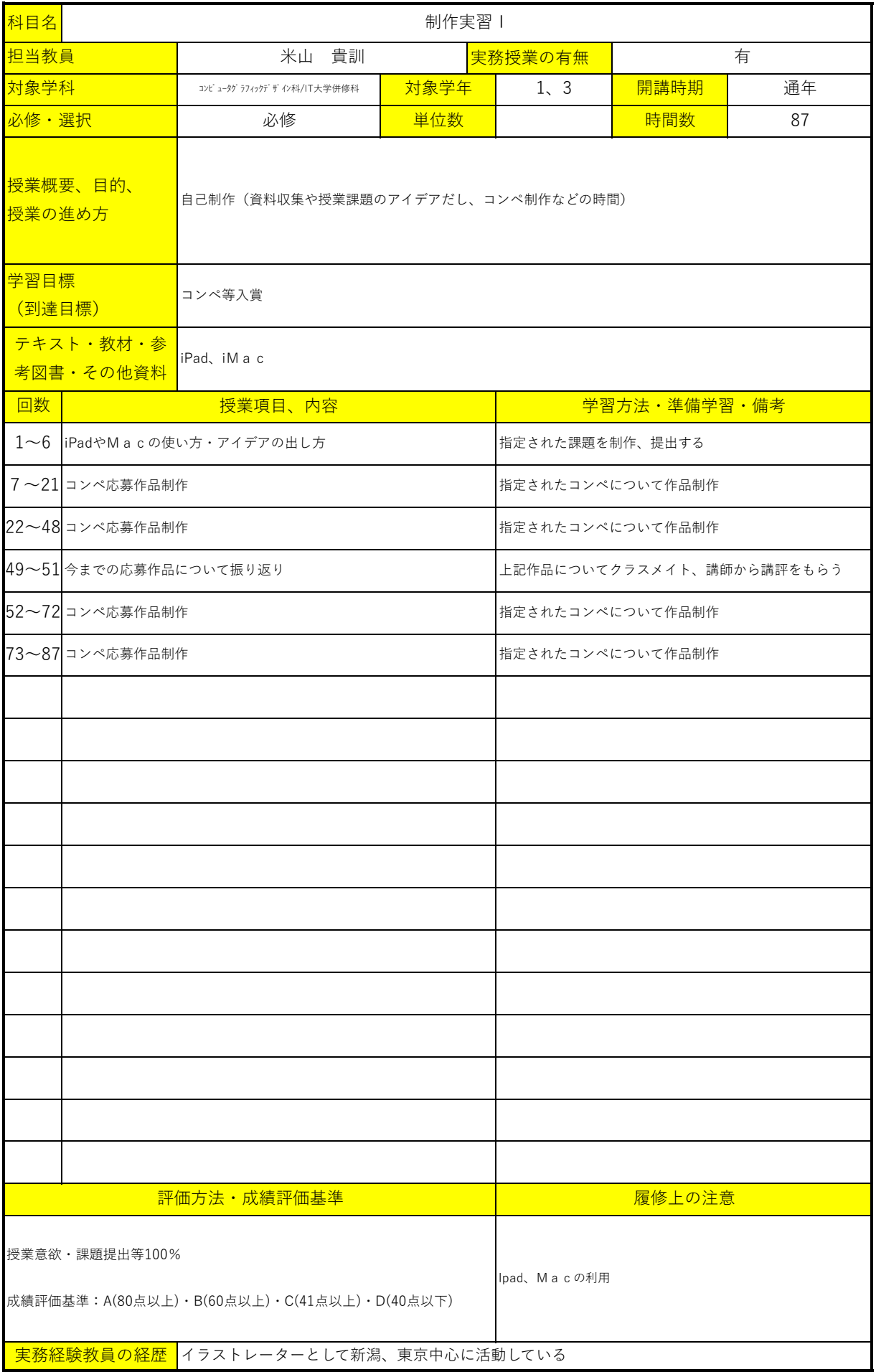

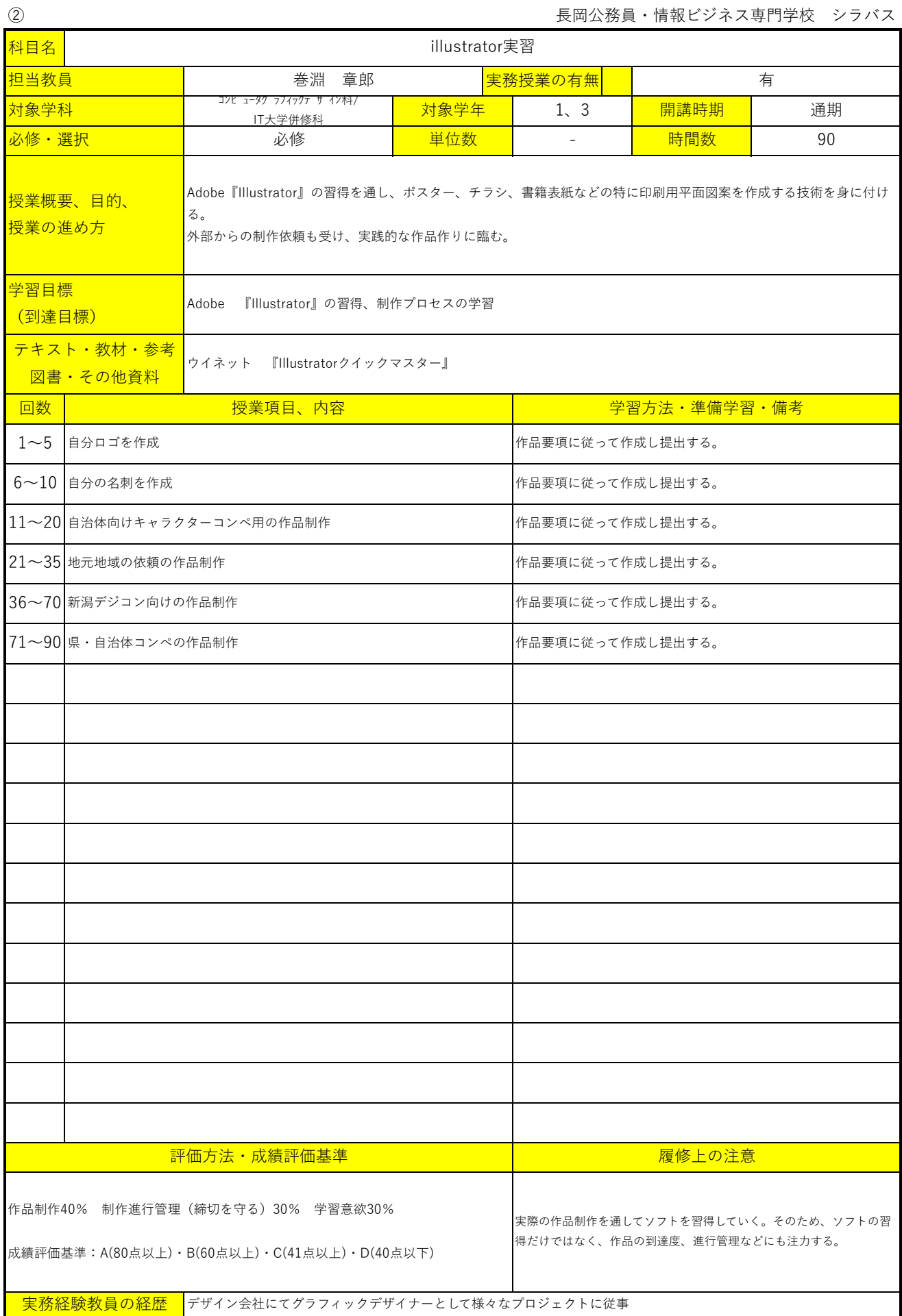

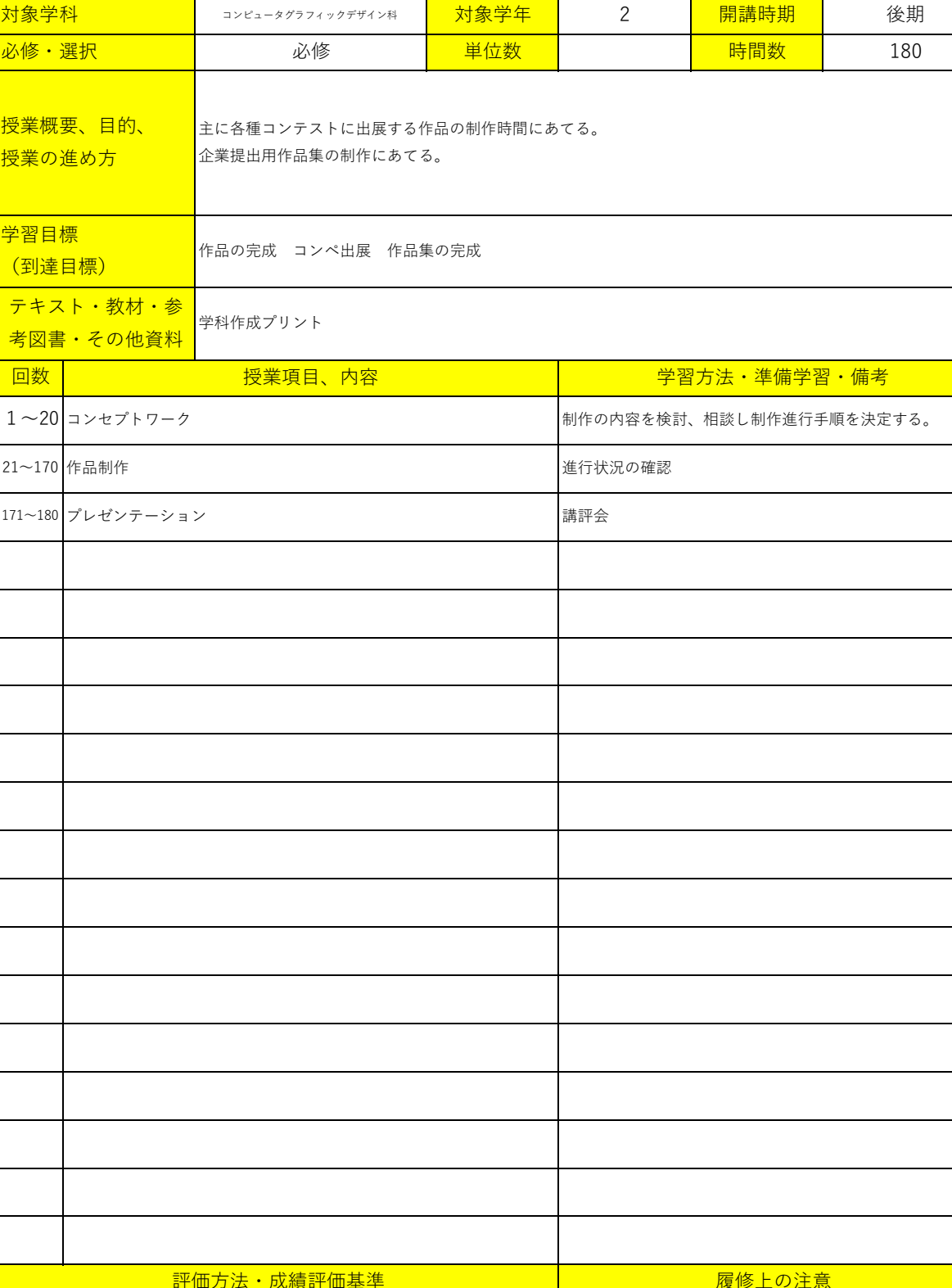

<mark>実務経験教員の経歴 デ</mark>ザイン会社にてアートディレクターとして様々なプロジェクトに従事 |評価方法・成績評価基準 | マンスコンスト | 履修上の注意 制作進行状況40% 制作進行管理(締切を守る)30% 学習意欲30% 成績評価基準:A(80点以上)・B(60点以上)・C(41点以上)・D(40点以下) 実際の作品制作を通してソフトを習得していく。そのため、ソフト の習得だけでなく、作品の到達度、進行管理などにも注力する。

科目名

実務授業の有無

Photoshop実習Ⅱ

<mark>担当教員 インファント 山本 拓志/片野 史高 すい <mark>実務授業の有無 け</mark>んさん すいしゃ</mark>

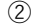

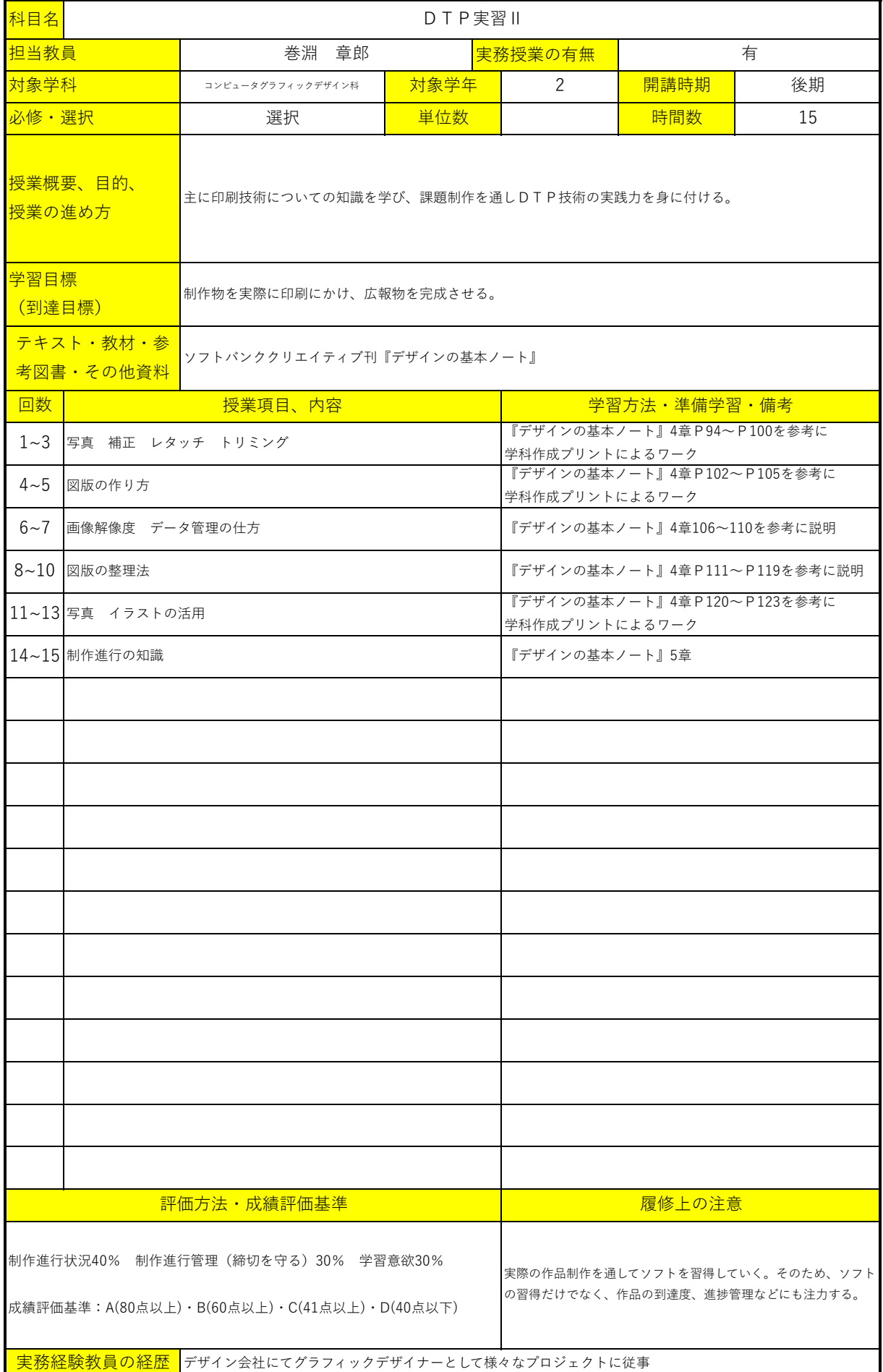

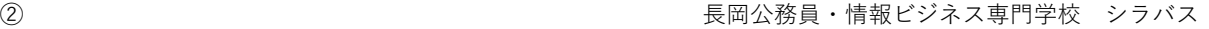

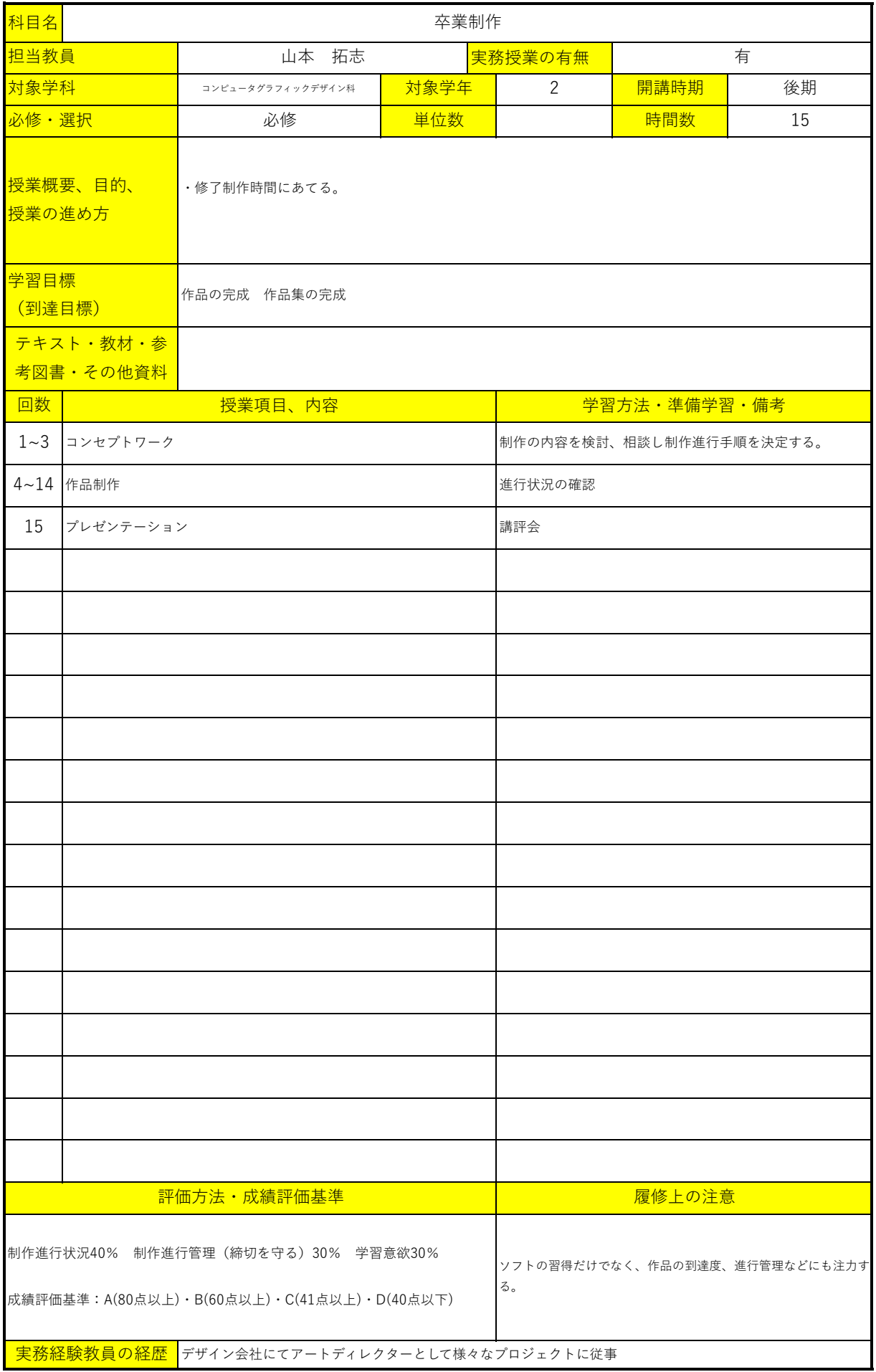

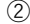

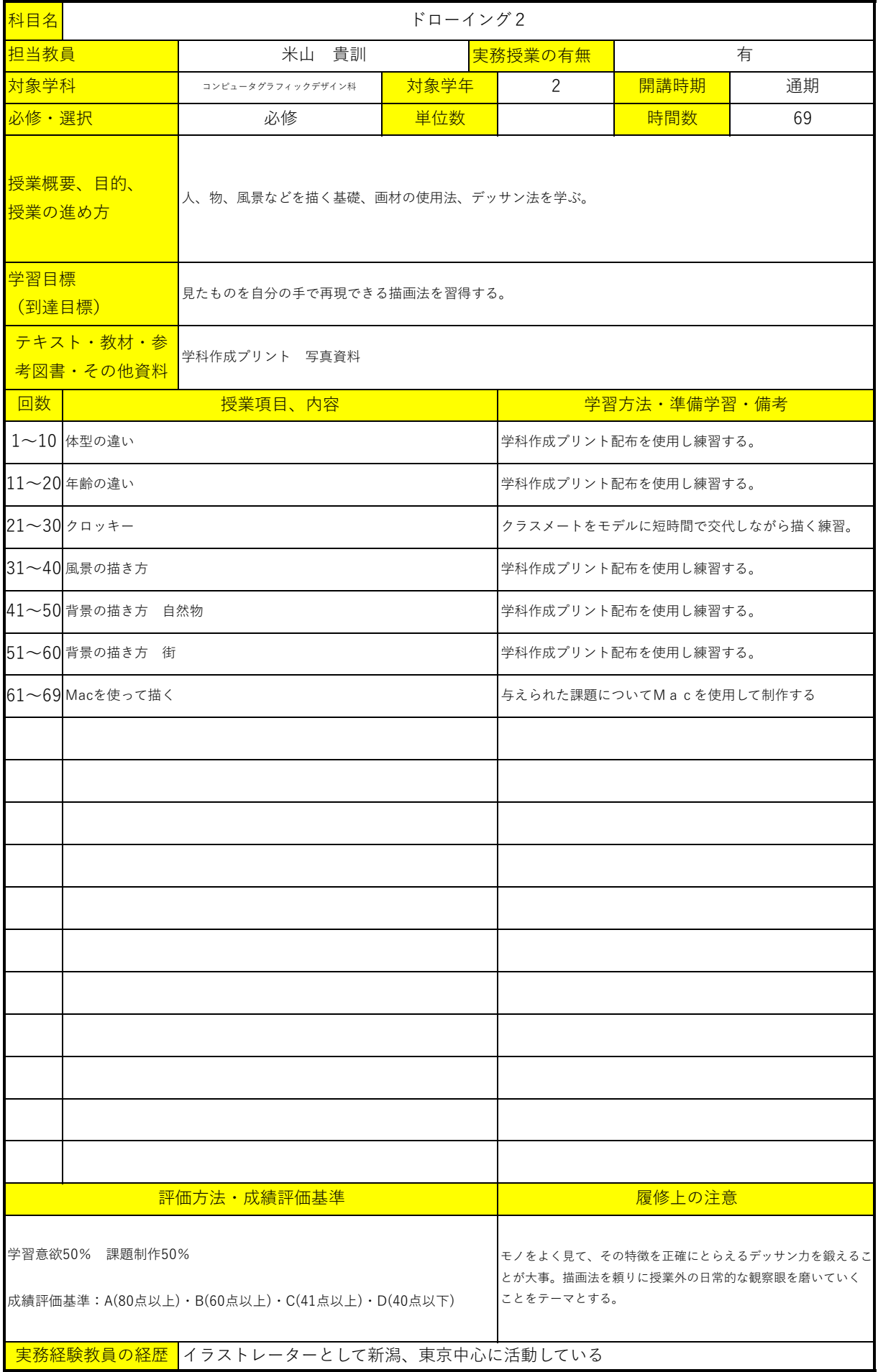

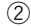

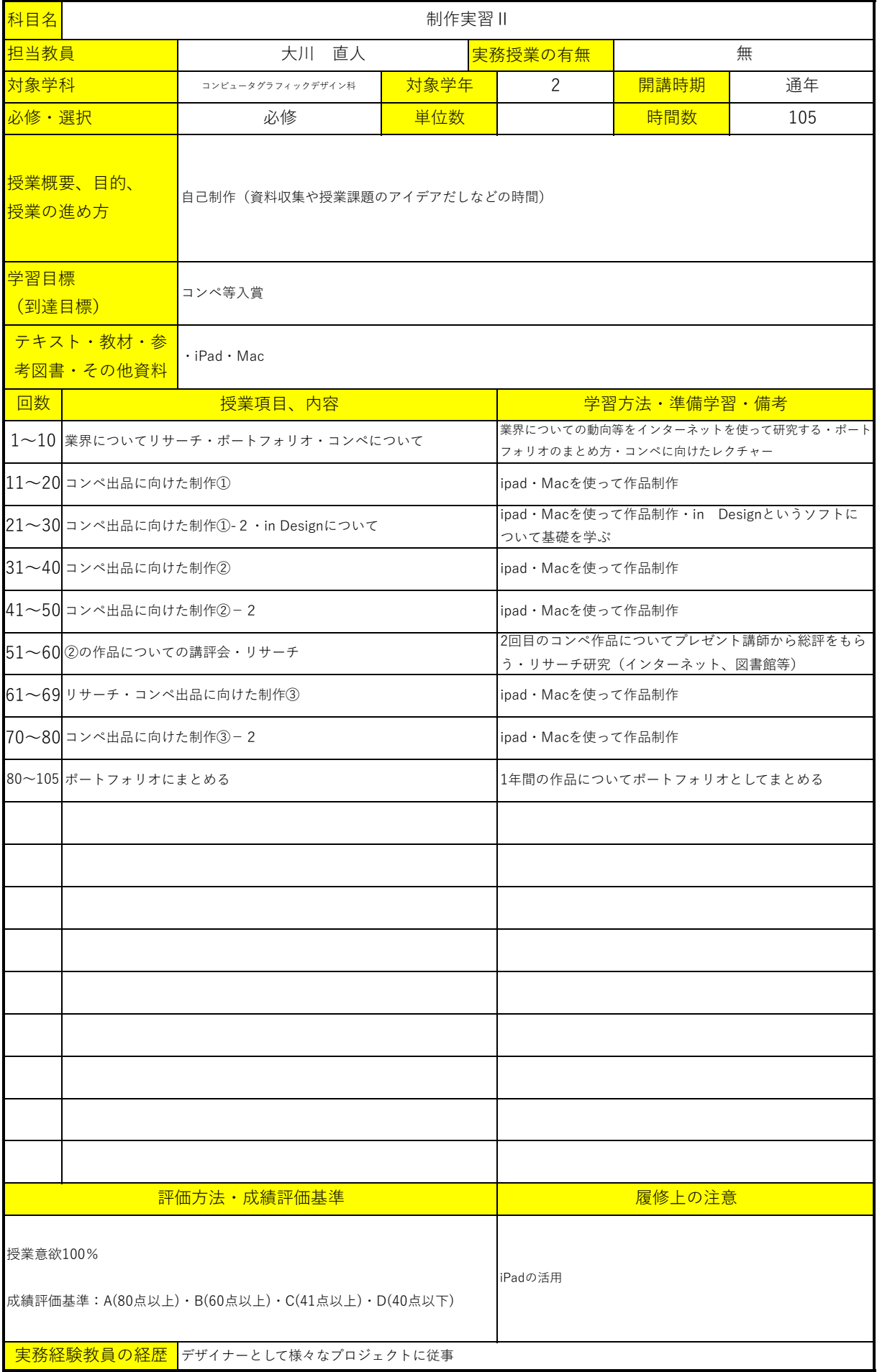

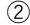

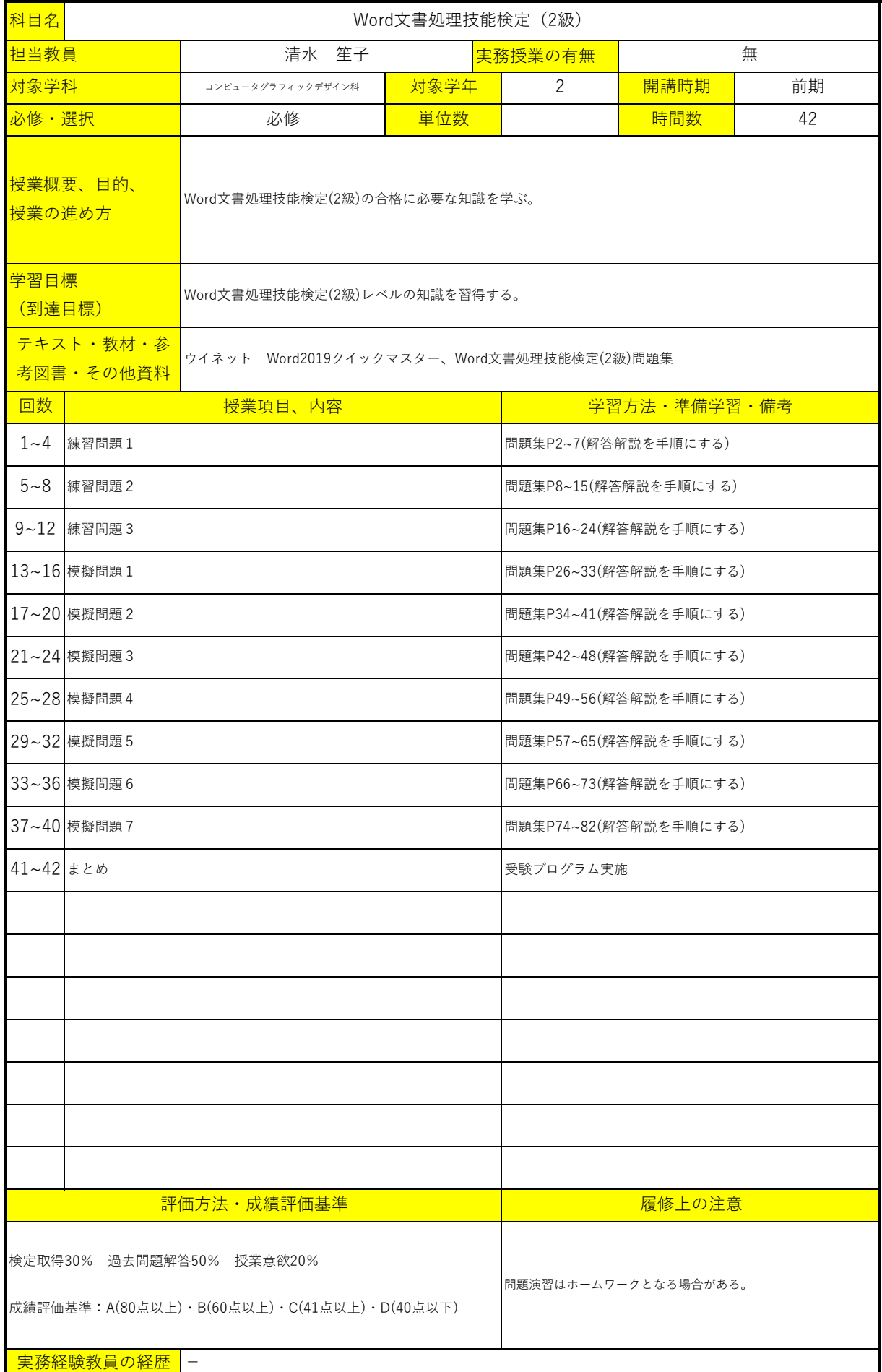

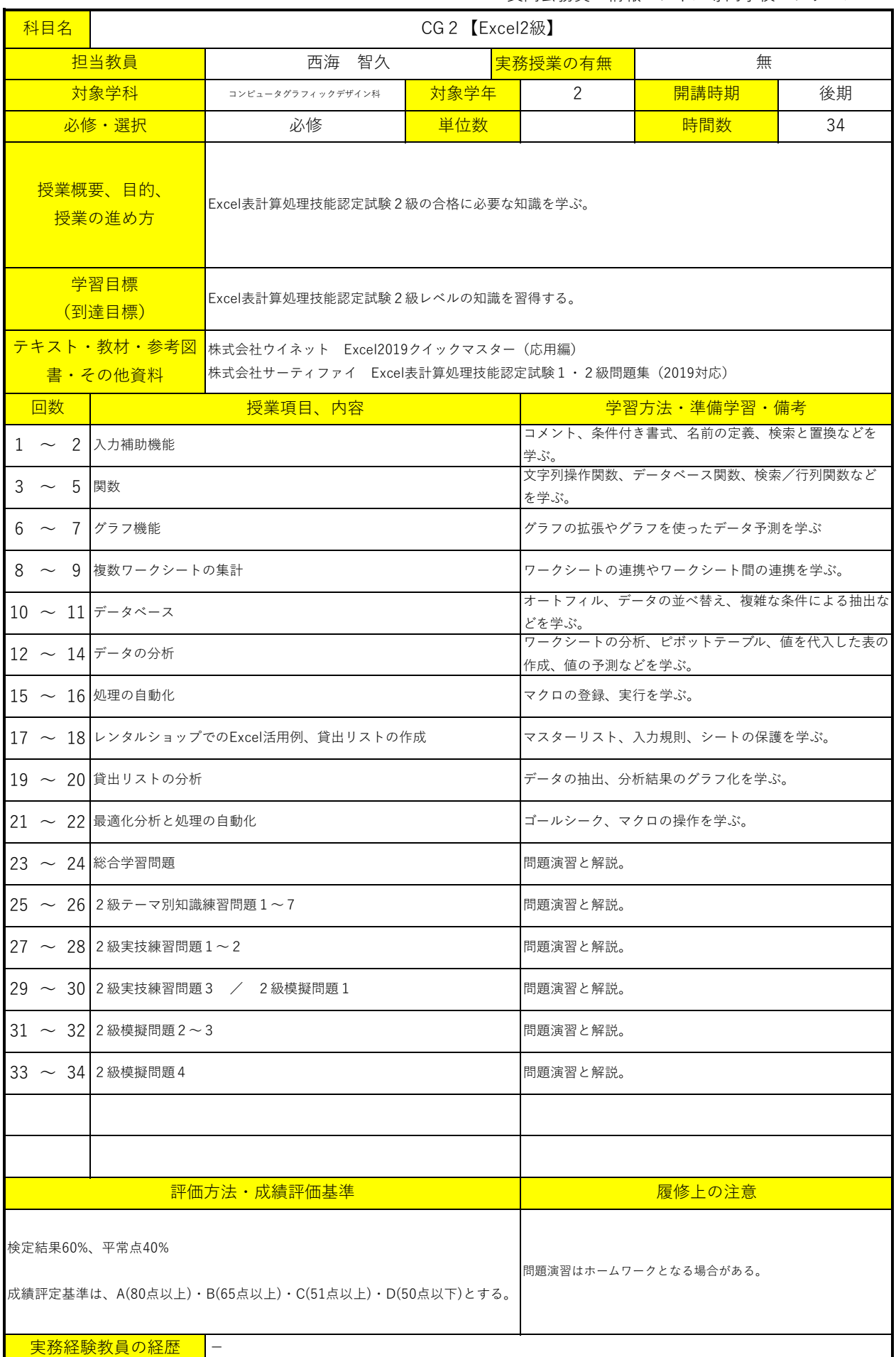

② わかり こうしょう こうしゃ おおし こうしゅう 長岡公務員・情報ビジネス専門学校 シラバス

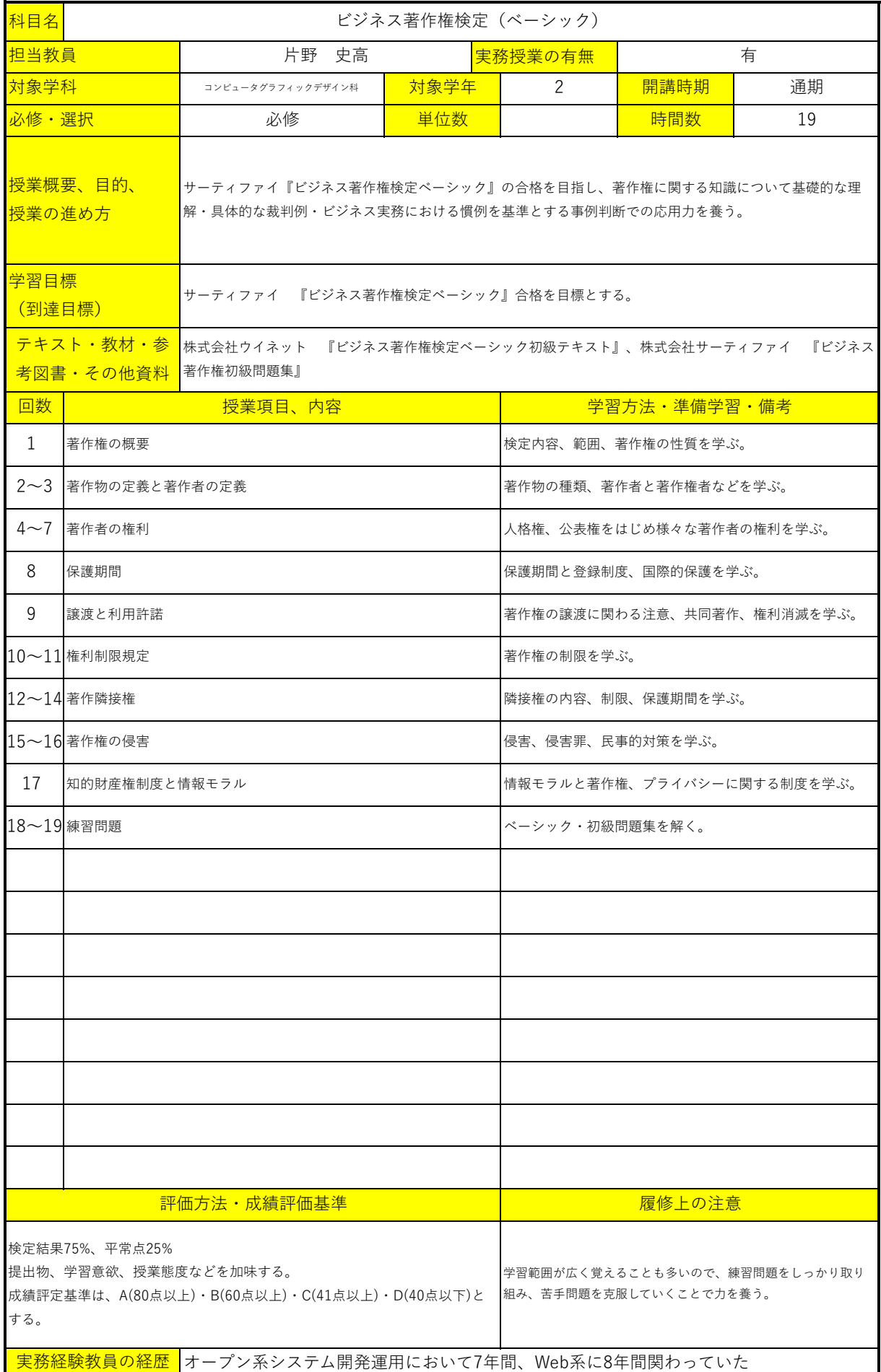

長岡公務員・情報ビジネス専門学校 シラバス

| 科目名                                                                                                    | Webクリエイター能力認定試験 (スタンダード)                                                                                                   |                                      |              |                   |        |    |  |
|----------------------------------------------------------------------------------------------------|----------------------------------------------------------------------------------------------------|--------------------------------------|--------------|-------------------|--------|----|--|
| 担当教員                                                                                                    |                                                                                                    | 片野 史高<br>実務授業の有無<br>有                |              |                   |        |    |  |
| 対象学科                                                                                                    |                                                                                                    | コンピュータグラフィックデザイン科                    | 対象学年         | $\mathcal{P}$     | 開講時期   | 前期 |  |
| 必修・選択                                                                                                    |                                                                                                    | 必修                                   | 単位数          |                   | 時間数    | 22 |  |
|                                                                                                    | <mark>授業概要、目的、</mark><br>サーティファイ『WEBクリエイター能力認定試験 初級』合格を目指し、ホームページ(HTML,CSS)制作<br>の知識・技術を習得する。テキスト、問題集を中心に授業を進める。<br>授業の進め方 |                                      |              |                   |        |    |  |
| 学習目標<br>(到達目標)                                                                                                    |                                                                                                    | サーティファイ『WEBクリエイター能力認定試験 初級』合格を目標とする。 |              |                   |        |    |  |
|                                                                                                    | テキスト・教材・参 FOM出版『WEBクリエイター能力認定試験 スタンダード公式テキスト』<br><mark>考図書・その他資料 </mark> サーティファイ『WEBクリエイター能力認定試験 スタンダード問題集』                |                                      |              |                   |        |    |  |
| 回数                                                                                                    |                                                                                                    | 授業項目、内容                              | 学習方法·準備学習·備考 |                   |        |    |  |
|                                                                                                    |                                                                                                    | 1~2 Webサイト・制作の基礎知識 HTMLの基礎           |              | メモ帳を使ってテキストに沿って行う |        |    |  |
|                                                                                                    | 3~4 CSSの基礎                                                                                                    |                                      |              | メモ帳を使ってテキストに沿って行う |        |    |  |
|                                                                                                    | 5~6 各ページの作成                                                                                                    |                                      |              | メモ帳を使ってテキストに沿って行う |        |    |  |
|                                                                                                    | 7~8 テーブルとそのスタイル                                                                                                    |                                      |              | メモ帳を使ってテキストに沿って行う |        |    |  |
|                                                                                                    | $9 - 10$ フォーム                                                                                                    |                                      |              | メモ帳を使ってテキストに沿って行う |        |    |  |
|                                                                                                    | 11~22問題·解答解説                                                                                                    |                                      |              | 問題集、解説を行う         |        |    |  |
|                                                                                                    |                                                                                                    |                                      |              |                   |        |    |  |
|                                                                                                    |                                                                                                    |                                      |              |                   |        |    |  |
|                                                                                                    |                                                                                                    |                                      |              |                   |        |    |  |
|                                                                                                    |                                                                                                    |                                      |              |                   |        |    |  |
|                                                                                                    |                                                                                                    |                                      |              |                   |        |    |  |
|                                                                                                    |                                                                                                    |                                      |              |                   |        |    |  |
|                                                                                                    |                                                                                                    |                                      |              |                   |        |    |  |
|                                                                                                    |                                                                                                    |                                      |              |                   |        |    |  |
|                                                                                                    |                                                                                                    |                                      |              |                   |        |    |  |
|                                                                                                    |                                                                                                    |                                      |              |                   |        |    |  |
|                                                                                                    |                                                                                                    |                                      |              |                   |        |    |  |
|                                                                                                    |                                                                                                    |                                      |              |                   |        |    |  |
|                                                                                                    |                                                                                                    | 評価方法·成績評価基準                          |              |                   | 履修上の注意 |    |  |
| 検定結果75%、平常点25%<br>提出物、学習意欲、授業態度などを加味する。<br>学習範囲が広く覚えることも多いので、練習問題をしっかり取り<br>成績評定基準は、A(80点以上)·B(60点以上)·C(41点以上)·D(40点以下)と 組み、苦手問題を克服していくことで力を養う。<br>する。<br>実務経験教員の経歴 オープン系システム開発運用において7年間、Web系に8年間関わっていた |                                                                                                    |                                      |              |                   |        |    |  |

| 科目名                                                                                                    | Webデザイナー検定 (ベーシック)                                                                |                               |                   |               |      |       |  |
|----------------------------------------------------------------------------------------------------|-----------------------------------------------------------------------------------|-------------------------------|-------------------|---------------|------|-------|--|
| 担当教員                                                                                                    |                                                                                   | 片野<br>史高                      | 実務授業の有無<br>有      |               |      |       |  |
| 対象学科                                                                                                    |                                                                                   | コンピュータグラフィックデザイン科             | 対象学年              | 2             | 開講時期 | 前期・後期 |  |
| 必修・選択                                                                                                    |                                                                                   | 必修                            | 単位数               |               | 時間数  | 35    |  |
|                                                                                                    | 授業概要、目的、<br>Webデザイナー検定 (ベーシック)の合格に必要な知識を学ぶ。<br>授業の進め方                             |                               |                   |               |      |       |  |
|                                                                                                    | 学習目標<br>Webデザイナー検定(ベーシック)レベルの知識を習得する。<br>(到達目標)                                   |                               |                   |               |      |       |  |
|                                                                                                    | テキスト・教材・参<br>CG-ARTS『入門 Webデザイン』<br>CG-ARTS『Webデザイナー検定公式問題集 (ベーシック)』<br>考図書・その他資料 |                               |                   |               |      |       |  |
| 回数                                                                                                    |                                                                                   | 授業項目、内容                       |                   | 学習方法・準備学習・備考  |      |       |  |
|                                                                                                    |                                                                                   | 1~2 Webデザインを学ぶ前に・さまざまなWebサービス |                   | テキストp6~p19    |      |       |  |
|                                                                                                    |                                                                                   | 3~4 Webサイトの制作フロー・コンセプトメイキング   |                   | テキストp20〜p30   |      |       |  |
|                                                                                                    |                                                                                   | 5~6 情報の収集・分類・組織化・情報の構造化       |                   | テキストp31〜p36   |      |       |  |
| $7 - 8$                                                                                                    | さまざまな閲覧機器・文字                                                                      |                               |                   | テキストp37~p47   |      |       |  |
|                                                                                                    | $9\sim$ 10 色・画像                                                                   |                               |                   | テキストp48〜 p 59 |      |       |  |
|                                                                                                    |                                                                                   | 11~12 インフォグラフィックス・ナビゲーション     |                   | テキストp60〜p66   |      |       |  |
|                                                                                                    | 13~14レイアウト・インタラクション                                                               |                               |                   | テキストp67〜 p 75 |      |       |  |
|                                                                                                    | 15~18 HTML・CSSの基礎・Webページの制作                                                       |                               |                   | テキストp76〜p177  |      |       |  |
|                                                                                                    | 19~20  テストと修正・Webサイトの公開                                                           |                               |                   | テキストp178~p180 |      |       |  |
|                                                                                                    | 21~22 評価と運用・セキュリティとリテラシ                                                           |                               | テキストp181~p189     |               |      |       |  |
|                                                                                                    | 23~24 知的財産権·著作権法                                                                  |                               | テキストp190〜195      |               |      |       |  |
|                                                                                                    | 25~27 練習問題 1                                                                      |                               | 問題集『練習問題1』 · 解説   |               |      |       |  |
|                                                                                                    | 28~30 練習問題 2                                                                      |                               | 問題集『練習問題 2 』・解説   |               |      |       |  |
|                                                                                                    | 31~33 練習問題3                                                                       |                               | 問題集『練習問題3』・解説     |               |      |       |  |
| 34~35 まとめ                                                                                                    |                                                                                   |                               | 検定キーワードを参考に総復習を行う |               |      |       |  |
|                                                                                                    |                                                                                   |                               |                   |               |      |       |  |
|                                                                                                    |                                                                                   |                               |                   |               |      |       |  |
|                                                                                                    |                                                                                   |                               |                   |               |      |       |  |
| 評価方法·成績評価基準                                                                                                    |                                                                                   |                               | 履修上の注意            |               |      |       |  |
| 検定結果75%、平常点25%<br>提出物、学習意欲、授業態度などを加味する。<br>学習範囲が広く覚えることも多いので、練習問題をしっかり取り組<br>成績評定基準は、A(80点以上)・B(60点以上)・C(41点以上)・D(40点以下)と み、苦手問題を克服していくことで力を養う。<br>する。<br>実務経験教員の経歴 オープン系システム開発運用において7年間、Web系に8年間関わっていた |                                                                                   |                               |                   |               |      |       |  |

長岡公務員・情報ビジネス専門学校 シラバス

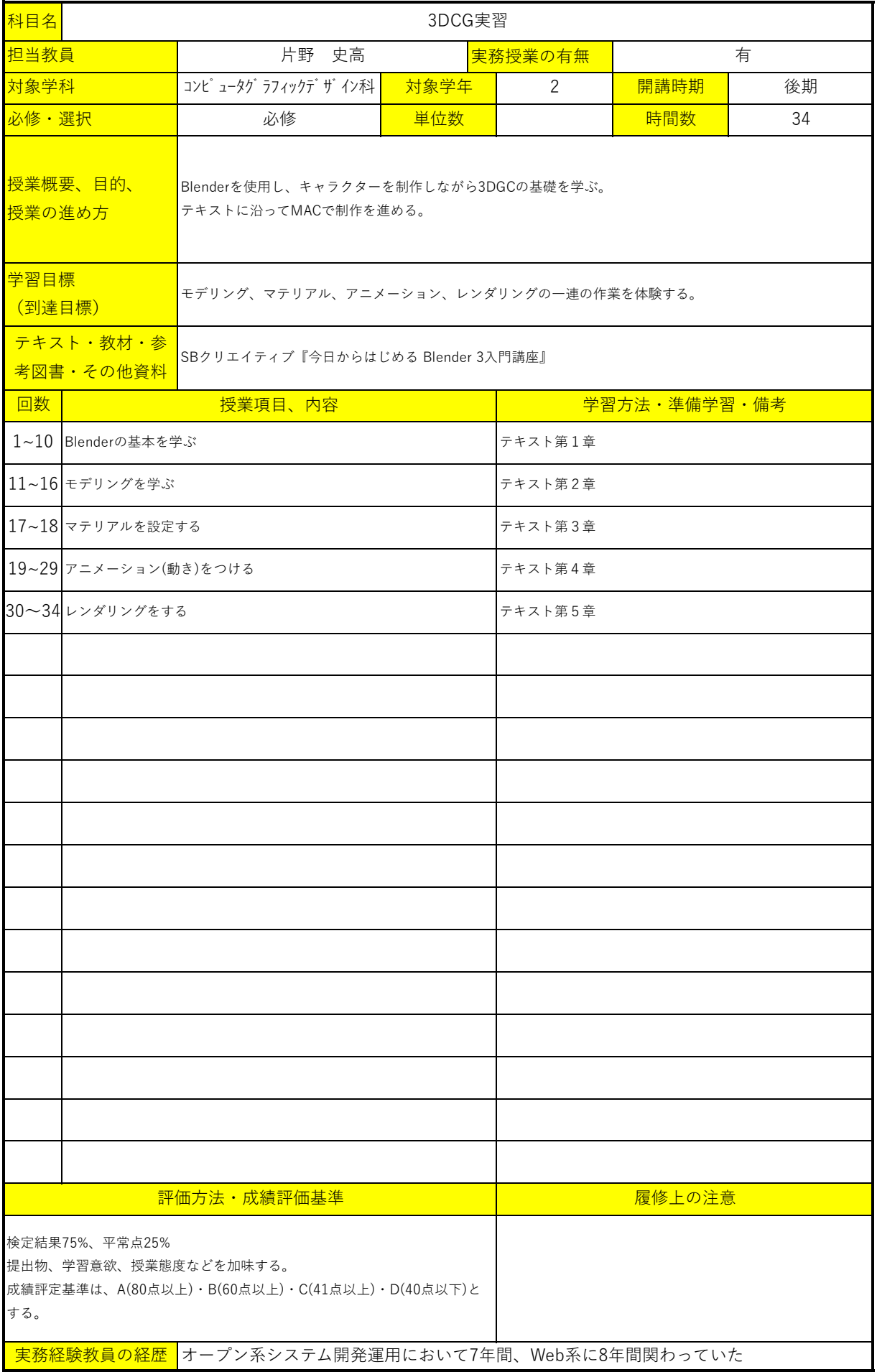

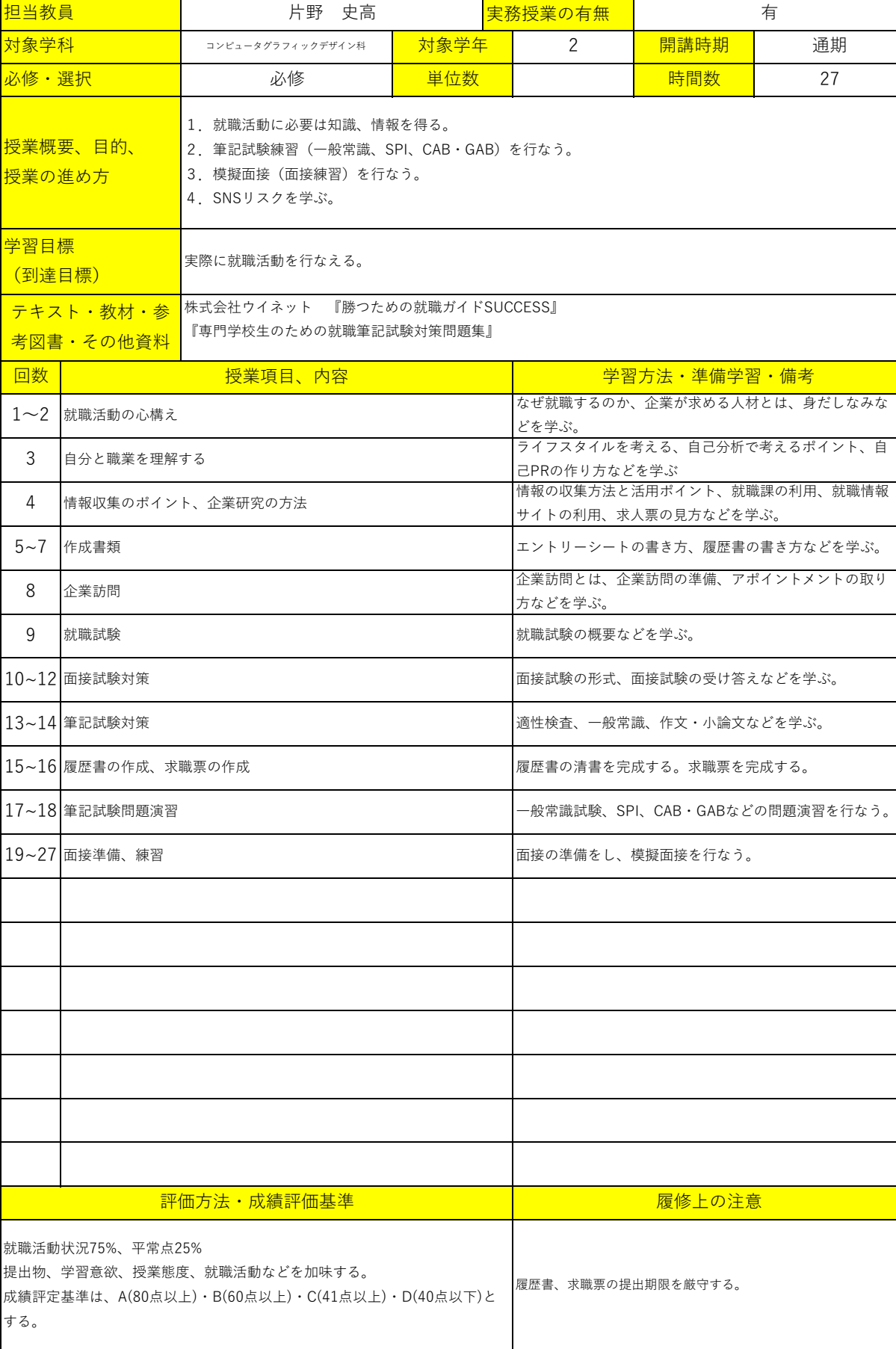

就職実務Ⅱ

2 2 または、それはおよびのおよびのおよびのおよびのおよびのおよびのおくないからない

科目名

授業 授業

学習  $\frac{1}{\sqrt{2}}$ 

テキ 考

L,

長岡公務員・情報ビジネス専門学校 シラバス

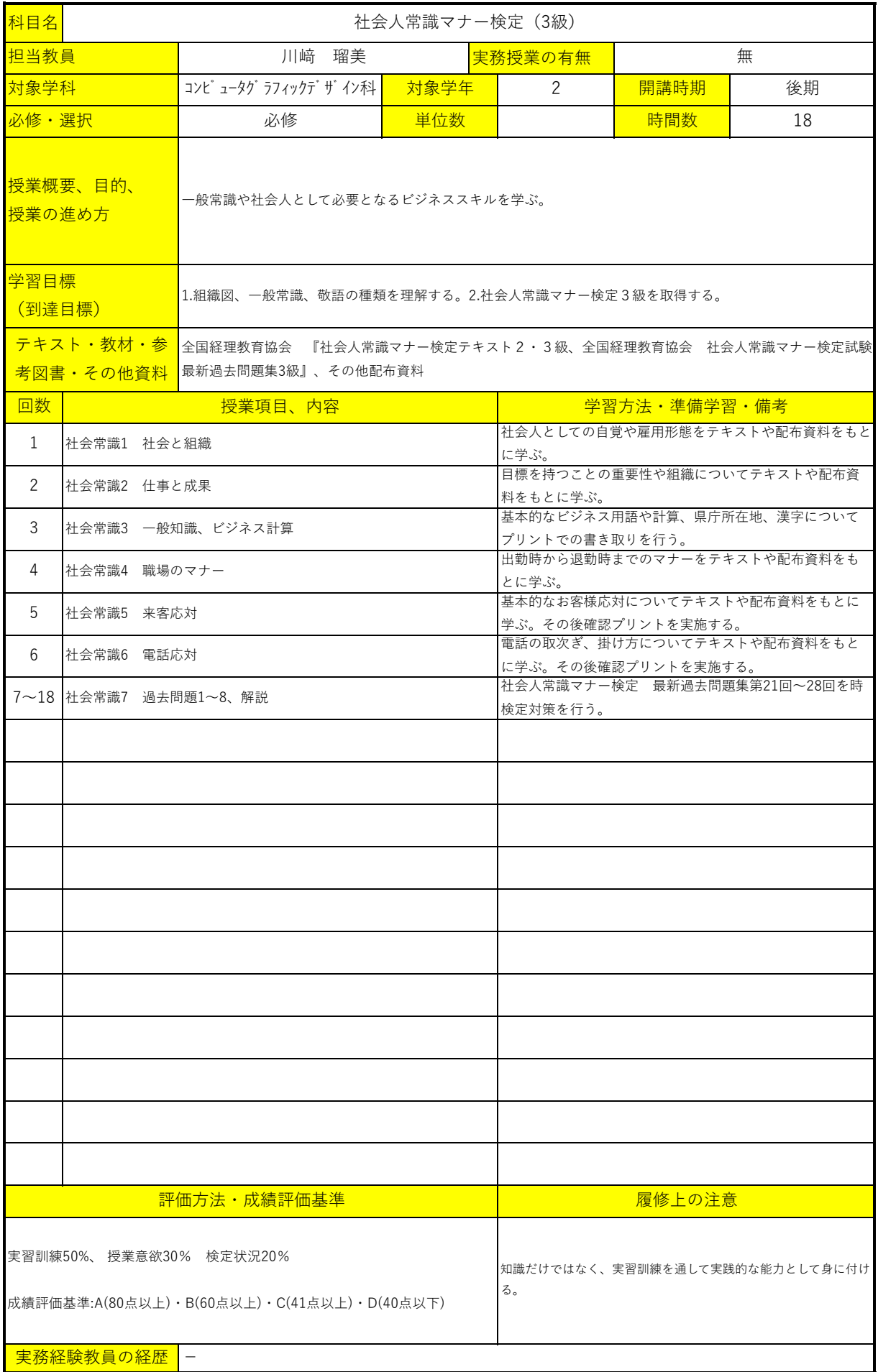

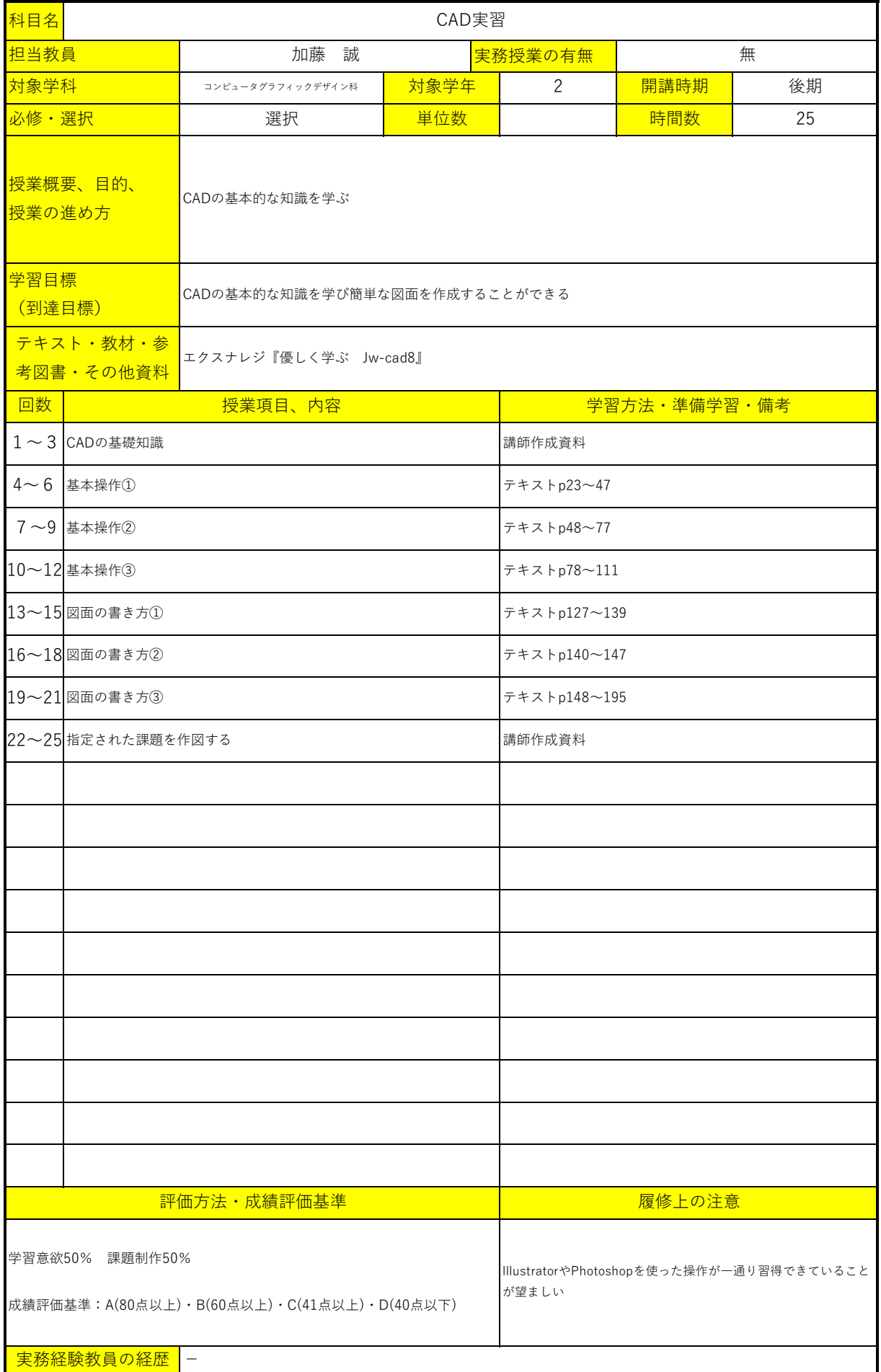

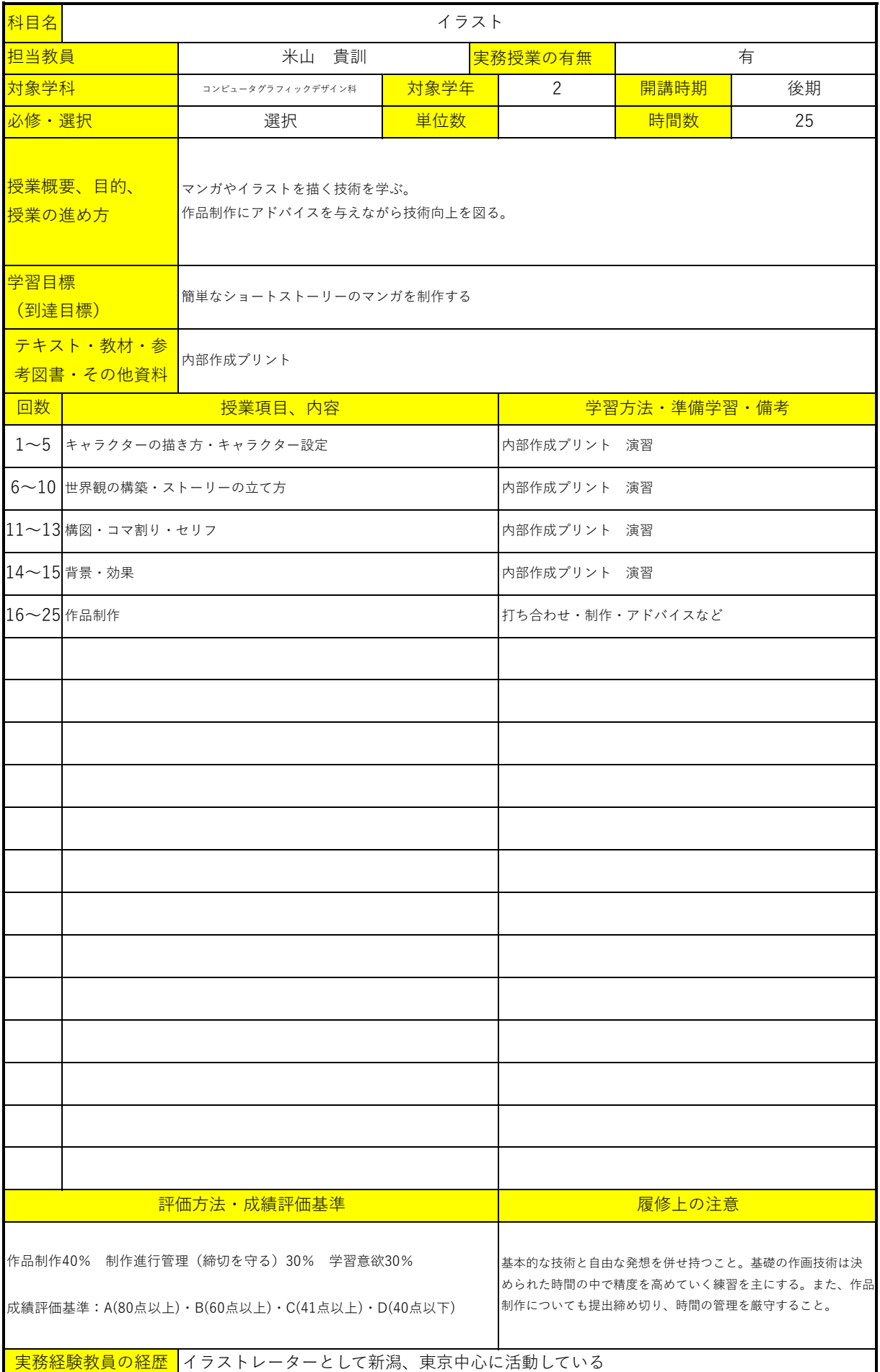